Рівненский міський виконавчий комітет Управління освіти КУ «Рівненський міський методичний кабінет» Рівненської міської ради Рівненська загальноосвітня школа І-ІІІ ступенів № 1 імені Володимира Короленка Рівненської міської ради

# **Моніторинг ІКТ-компетентності педагогічних працівників**

**З досвіду роботи Турчинської Світлани Давидівни,** заступника директора з навчально-виховної роботи ЗОШ І-ІІІ ступенів №1 імені Володимира Короленка Рівненської міської ради

**Турчинська С.Д.** Моніторинг ІКТ-компетентності педагогічних працівників**:** Навчально-методичний посібник. - Рівне. – 2012.- 69с.

**Упорядник: Світлана Турчинська**, заступник директора з навчально-виховної роботи ЗОШ І-ІІІ ступенів №1 імені Володимира Короленка Рівненської міської ради

#### **Рецензенти :**

**Петро Бабійчук**, методист КУ «Рівненський міський методичний кабінет» Рівненської міської ради

**Алла Остаповець**, заступник директора з навчально-виховної роботи ЗОШ І-ІІІ ступенів №1 імені Володимира Короленка Рівненської міської ради

 У посібнику зібрано навчально-методичний матеріал, який спрямований на розкриття методології та методики організації моніторингу ІКТ –компетентності педагогічного працівника.

 Репрезентована у посібнику методика організації та проведення моніторингу ІКТ–компетентності педагогічного працівника була апробована в Рівненській загальноосвітній школі І-ІІІ ступенів №1 імені Володимира Короленка Рівненської міської ради.

 Рекомендовано заступникам директора з навчально-виховної роботи загальноосвітніх навчальних закладів для організації та проведення моніторингу ІКТ-компетентності педагогічних працівників.

Матеріали розглянуті на засіданні методичної ради ЗОШ І-ІІІ ступенів №1 імені Володимира Короленка Рівненської міської ради (протокол №1 від 16.01.2012 року) та рекомендовані до друку.

Схвалено науково-методичною радою КУ «Рівненський міський методичний кабінет» Рівненської міської ради (протокол № 8 від 19.03.2012 року)

Відповідальна за випуск - Турчинська С.Д.

Комп'ютерний набір та верстка – Турчинська С.Д.

# **ЗМІСТ**

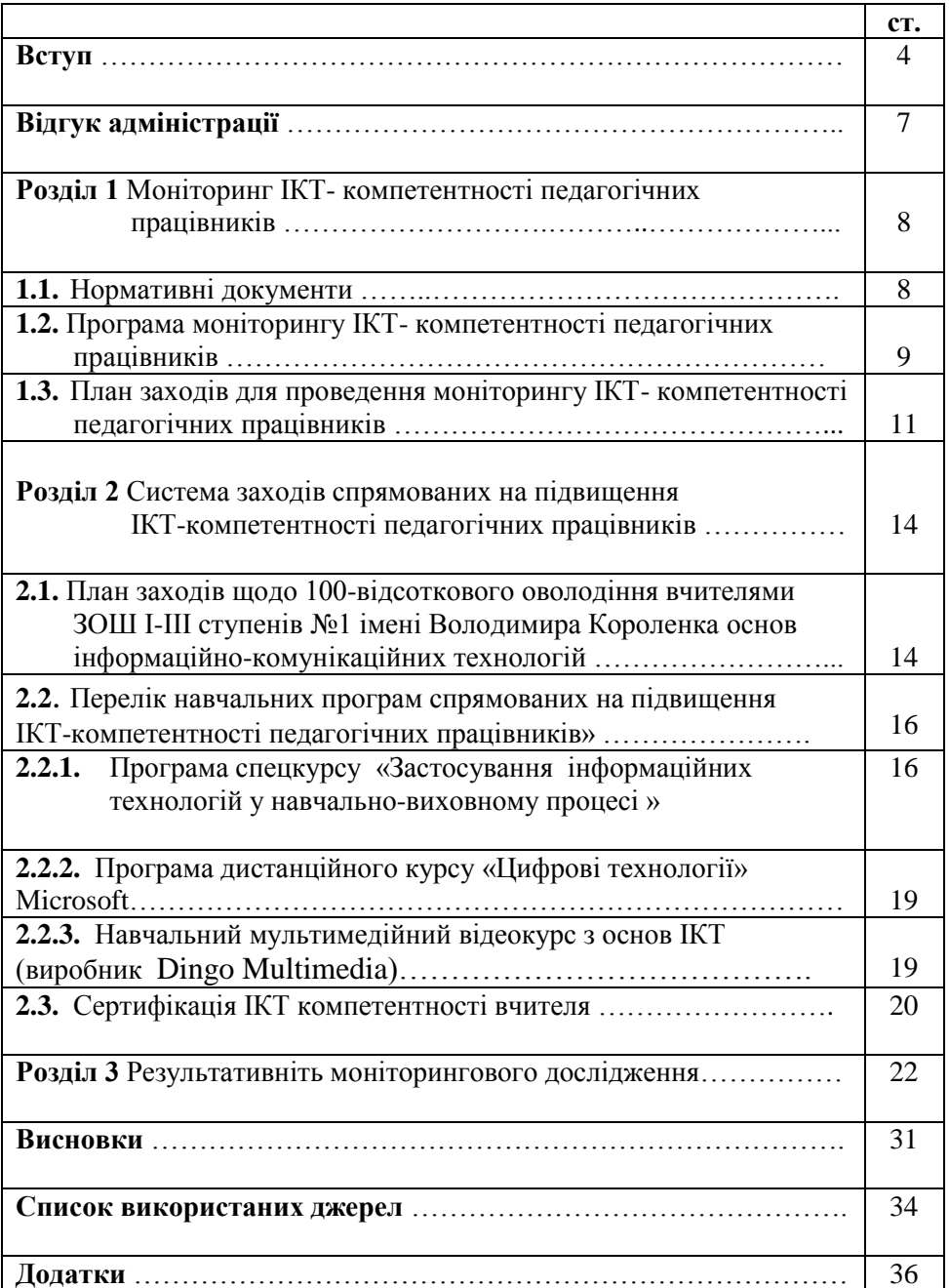

 На сучасному етапі інтенсивне впровадження інформаційнокомунікаційних технологій у сферу освіти є національним пріоритетом. При цьому актуальною є проблема їх раціонального використання у навчально-виховному процесі. Як показує досвід, вирішення цієї проблеми можливе через зміну професіограми вчителя та компонентів його професійної компетентності.

 Тому особливої актуальності набуває проблема організації, проведення моніторингу ІКТ-компетентності педагогічних працівників та розробки ефективної та гнучкої системи підвищення кваліфікації педагогів в галузі ІКТ та формування ІКТ-компетентності. Адже вчителі нового покоління повинні вміти кваліфіковано вибирати та застосовувати саме ті технології, які повною мірою відповідають змісту й цілям вивчення конкретної дисципліни, сприяють досягненню цілей гармонічного розвитку учнів з врахуванням їхніх індивідуальних особливостей, оскільки раціональне та грамотне впровадження вчителями ІКТ забезпечить індивідуалізацію процесу навчання, а, отже, дозволить покращити результативність використання ІКТ у навчально-виховному процесі.

На виконання Державної цільової програми «Впровадження у навчально-виховний процес загальноосвітніх навчальних закладів інформаційно-комунікаційних технологій «Сто відсотків» на період до 2015 року», затвердженої постановою КМУ України від 13.04.2011 № 494, на виконання наказу МОНМС України від 11.05.2011 № 436 «Про підготовку до початку 2011/2012 н.р.» щодо забезпечення 100 відсоткової підготовки та підвищення кваліфікації вчителів з ІКТ до кінця 2011р. та виконання листа МОНМС України № 1/9- 493 від 24.06.2011 «Щодо організації навчання вчителів з використання інформаційно-комунікаційних технологій» та з метою забезпечення 100-відсоткового оволодіння вчителями до кінця 2011 року основ інформаційно-комунікаційних технологій у ЗОШ І-ІІІ ступенів №1 імені Володимира Короленка Рівненської міської ради було організовано моніторингове дослідження ІКТ-компетентності вчителів, *мета* якого полягала у визначенні індивідуальної траєкторії саморозвитку, самоосвіти та навчання педпрацівників основам інформаційно-комунікаційних технологій в умовах формування інформаційно-освітнього простору школита у визначенні напрямків методичної роботи в ЗОШ І-ІІІ ступенів № 1 імені Володимира Короленка в умовах інформатизації освіти.

4

 *Об'єктом* моніторингового дослідження є процес формування професійної компетентності вчителя.

*Предметом* моніторингового дослідження став процес визначення рівня сформованості ІКТ-компетентності педагогічних працівників ЗОШ І-ІІІ ступенів № 1 імені Володимира Короленка.

 В ході моніторингового дослідження використовувалися наступні *методи*:

- аналіз нормативно-правових актів, методичної, соціологічної, науково-популярної літератури з досліджуваної проблеми;

- анкетування педагогів;
- методи математичної статистики;
- аналіз і узагальнення інформації.

#### *Завдання* **роботи :**

1. Окреслити теоретичні основи проведення моніторингу ІКТкомпетентності педагогічних працівників та навчання їх основам інформаційно-комунікаційних технологій.

2. Визначити рівень сформованості ІКТ-компетентності педагогічних працівників ЗОШ І-ІІІ ступенів № 1 імені Володимира Короленка.

3. Розробити програму моніторингу ІКТ-компетентності педагогічних працівників та апробувати її в умовах навчального закладу.

4. Ознайомити педпрацівників з практичним досвідом організації та проведення моніторингу ІКТ-компетентності та створення умов для самовдосконалення основ інформаційно-комунікаційних технологій з метою їх впровадження у навчально-виховний процес.

*Гіпотеза дослідження***.** Здійснення моніторингу ІКТ компетентності педагогів, як суб'єктів інформаційного освітнього простору навчального закладу, дозволить ефективніше впливати на зміст, форми, методи та засоби методичної підготовки різних категорій педагогічних працівників, що в свою чергу оптимізує використання ресурсів навчального середовища для підвищення якості освіти та самореалізації вчителів і учнів.

 Моніторинг ІКТ-компетентності є системою співпраці адміністрації, педагогічних працівників та учнів загальноосвітніх навчальних закладів яка забезпечує виконання наступних *функцій:*

- *мотиваційну* – стимулювання педагогічних працівників до самовдосконалення та саморозвитку;

- *інформаційну* – отримання даних про рівень готовності педагогів працювати в умовах інформатизації суспільства;

- *діагностичну* – виявлення параметрів, які потребують вдосконалення ІКТ - компетентності педагога;

5

- *аналітичну* – визначення зв'язку між потребою педагога у розвитку певних умінь і навичок в галузі ІКТ та змістом, формами, методами та засобами методичної роботи в навчальному закладі;

- *моделюючу* – створення різноманітних моделей науковометодичної роботи в умовах функціонування і розвитку інформаційного освітнього простору школи.

#### *Методи дослідження:*

- аналіз навчальної, методичної, соціологічної, науково-популярної літератури, нормативно-правових актів з досліджуваної проблеми;

- анкетування педагогів;
- методи математичної статистики;
- аналіз і узагальнення інформації;
- навчальні методи формування ІКТ-компетентності.

#### *Очікувані результати:*

Для адміністрації школи отримання інформації про рівень готовності вчителів працювати в умовах єдиного інформаційного освітнього простору навчального закладу, що дасть можливість внести зміни до перспективного та поточного планування методичної, виховної, навчальної роботи.

# **Відгук адміністрації**

# на навчально-методичний посібник Турчинської С.Д. «Моніторинг ІКТ-компетентності педагогічних працівників »

 Матеріали, узагальнені у навчально-методичному посібнику – це результат роботи над проблемою розробки ефективної та гнучкої системи підвищення кваліфікації педагогічних працівників у галузі ІКТ та формування їхньої ІКТ-компетентності заступника директора з начально-виховної роботи Турчинської С.Д.

 У даному посібнику зібрано навчально-методичний матеріал, який спрямований на розкриття методології та методики організації моніторингу ІКТ – компетентності педагогічного працівника.

 Репрезентована у посібнику методика організації та проведення моніторингу ІКТ – компетентності педагогічного працівника була апробована в Рівненській загальноосвітній школі І-ІІІ ступенів №1 імені Володимира Короленка Рівненської міської ради.

 Реалізація програми моніторингу ІКТ-компетентності педагогічних працівників мала позитивний ефект. Адміністрація отримала достовірну інформацію про рівень готовності вчителів працювати в умовах єдиного інформаційного освітнього простору навчального закладу, що дало можливість розробити стратегію розвитку школи, визначити пріоритетні напрямки діяльності закладу щодо підвищення ІКТ-компетентності педагогічних працівників.

 Цінність моніторингового дослідження полягає у забезпеченні активного прагнення вчителів до самовдосконалення та самореалізації, що призвело до суттєвих змін у підвищенні рівня ІКТ-компетентності через чітко організовану та ефективну систему заходів, спрямованих на її підвищення.

 Вважаємо, що дана робота заслуговує на схвалення. Прогресивні педагогічні ідеї, описані та проілюстровані у даному посібнику, роблять його цікавим для широкого кола педагогічної громадськості. Рекомендуємо навчально-методичний посібник «Моніторинг ІКТкомпетентності педагогічних працівників» до публікації та використання як керівниками загальноосвітніх закладів так і педагогічними працівниками.

7

# **Розділ 1. Моніторинг ІКТ- компетентності педагогічних працівників**

# **1.1.Нормативні документи**

 Проблема професійної ІКТ-компетентності сучасного вчителя у сфері інформаційно-комунікаційних технологій є актуальною і разом з тим потребує розв'язання ряду питань. Оскільки для освітньої галузі в Україні ще немає єдиних державних стандартів щодо використання ІКТ, то необхідно здійснювати індивідуальний підхід щодо навчання вчителів, керуючись існуючими нормативними документами:

- 1. Державна цільова програма впровадження у навчально-виховний процес загальноосвітніх навчальних закладів інформаційнокомунікаційних технологій "Сто відсотків" на період до 2015 року.
- 2. Наказ Міністерства освіти і науки, молоді та спорту України від 11.05.11 № 436 «Про підготовку до початку 2011/2012 навчального року» п. 3.18.
- 3. Лист МОНМСУ 24.06.2011 №1/9-493 «Щодо організації навчання вчителів з використання інформаційно-комунікаційних технологій» у новому навчальному році необхідно забезпечити 100-відсоткове оволодіння вчителями до кінця 2011 р. знань і навичок з основ інформаційно-комунікаційних технологій.

### **1.2.Програма моніторингу ІКТ- компетентності педагогічних працівників**

 Наказом по ЗОШ І-ІІІ ступенів №1 імені Володимира Короленка "Про організацію та проведення моніторингу ІКТ- компетентності педпрацівників" № 2/ 272 від 11.10.2011 року затверджено програму моніторингу ІКТ- компетентності педагогічних працівників, сутність якої полягає в тому, щоб активно включити педагогічних працівників до постійного вдосконалення, випередженого формування та розвитку власної ІКТ-компетентності та інформаційної культури в цілому. Реалізація програми передбачає проведення аналізу рівня володіння вчителями основ інформаційно-комунікаційних технологій, проведення тестування для визначення рівня володіння вчителями ІКТ та забезпечення 100-відсоткового оволодіння вчителями основ

інформаційно-комунікаційних через різні форми методичної роботи, спрямовані на підвищення рівня ІКТ-компетентності.

 *Актуальність.* До першочергових завдань розвитку освіти в умовах інформатизації слід віднести не лише ресурсне наповнення самого навчального середовища, а й підготовку вчителів до ефективного використання цих ресурсів та самореалізації. Враховуючи високий навчальний потенціал сучасних ІКТ-технологій та темпи їх розвитку, що обумовлені безперервною розробкою і вдосконаленням програмних засобів, освіта вчителя потребує сьогодні постійного вдосконалення. За таких умов вчителеві дуже важливо визначити рівень своїх знань, умінь та досвіду, які необхідні йому для розв'язання освітніх завдань, перш за все, засобами технологій загального призначення, що дозволить, в свою чергу, кожному вчителю окреслити індивідуальну освітню траєкторію щодо підвищення власної ІКТ- компетентності.

 *Об'єктом* моніторингу є процес формування професійної компетентність вчителя.

 *Предметом* досліджень – процес визначення рівня сформованості ІКТ-компетентності педагогічних працівників ЗОШ І-ІІІ ступенів № 1 імені Володимира Короленка.

*Метою* дослідження є визначення індивідуальної траєкторії саморозвитку, самоосвіти вчителів та напрямків методичної роботи в ЗОШ І-ІІІ ступенів № 1 імені Володимира Короленка в умовах інформатизації освіти.

#### *Завдання:*

1. Визначити складові ІКТ-компетентності у професійній діяльності вчителів та адміністративно-управлінського персоналу загальноосвітнього навчального закладу.

2. Розробити інструментарій для вивчення ІКТ-компетентності педагогів.

3. Залучити вчителів до самоаналізу власної ІКТ - компетентності та самовизначення траєкторії індивідуального розвитку умінь та навичок в галузі інформаційно-комунікаційних технологій.

4. Здійснити аналіз отриманих результатів.

5. На основі отриманих результатів, визначити напрямки подальшої методичної роботи в навчальному закладі.

*Інструментарій* моніторингових досліджень:

#### *Файл Excel \_ вчитель*

1. *Анкета для педагогічних працівників у текстовому редакторі Excel* (додаток 4), яка використовується на першому та другому етапі дослідження з метою визначення рівня ІКТ-компетентності вчителів. Результати дослідження використовуються для визначення потреб вчителя у підвищенні умінь та навичок в галузі ІКТ з метою навчання їх основам інформаційнокомунікаційних технологій.

# *Файл Excel \_ ШМО*

- 1. *Таблиця у текстовому редакторі Excel* (додаток 7), яка використовується на першому етапі дослідження з метою визначення рівня ІКТ-компетентності вчителів. Результати дослідження використовуються для узагальнення результатів анкетування вчителів в межах шкільного методичного об'єднання вчителів.
- 2. *Таблиця у текстовому редакторі Excel* (додаток 8), яка використовується на першому етапі дослідження з метою визначення потреб вчителів у підвищенні умінь та навичок в галузі ІКТ в межах шкільного методичного об'єднання вчителів Результати дослідження використовуються дляподальшого моделювання методичної роботи в умовах інформатизації освіти.

# *Файл Excel \_ ЗНЗ*

- *1. Таблиця у текстовому редакторі Excel* (додаток 7), яка використовується на першому етапі дослідження з метою визначення рівня ІКТ-компетентності вчителів. Результати дослідження використовуються для узагальнення результатів опитування вчителів в межах навчального закладу.
- *2. Таблиця у текстовому редакторі Excel.* (додаток 8), яка використовується на першому етапі дослідження з метою визначення потреб вчителів у підвищенні умінь та навичок в галузі ІКТ» в межах навчального закладу. Результати дослідження використовуються для подальшого моделювання методичної роботи в умовах інформатизації освіти.

# *Файл Word \_ вчитель*

1. *Вхідна анкета самооцінки ІКТ – компетентності вчителя* (додаток 6), яка використовується на першому етапі дослідження з метою визначення рівня ІКТ-компетентності вчителів. Результати дослідження використовуються для визначення потреб вчителя у підвищенні умінь та навичок в галузі ІКТ з метою навчання їх основам інформаційно-комунікаційних технологій.

# *Технологічні вимоги до здійснення дослідження:*

У моніторингових дослідженнях беруть участь всі вчителі навчального закладу.

З метою отримання об'єктивних результатів необхідно здійснити ряд організаційних заходів:

1. Керівнику експертної групи детально познайомити членів експертної групи з Програмою моніторингу ІКТ-компетентності.

2. Скласти план проведення моніторингу ІКТ- компетентності вчителів в навчальному закладі.

3. Керівнику експертної групи школи провести інструктаж та анкетування з керівниками шкільних методичних об'єднань. Звернути увагу на процедуру узагальнення результатів в межах методичного об'єднання.

4. Керівникам шкільних методичних об'єднань провести інструктаж та анкетування вчителів. Звернути увагу на визначення потреб кожного вчителя щодо підвищення особистих умінь та навичок в галузі ІКТ.

5. Відповідальному за інформатизацію узагальнити отримані результати по навчальному закладу.

6. Заступникам директора з навчально-виховної роботи скориставшись результатами моніторингу, вичленити пріоритетні напрямки діяльності ЗНЗ у підвищенні ІКТ-компетентності вчителів для подальшого моделювання методичної роботи в умовах інформатизації освіти.

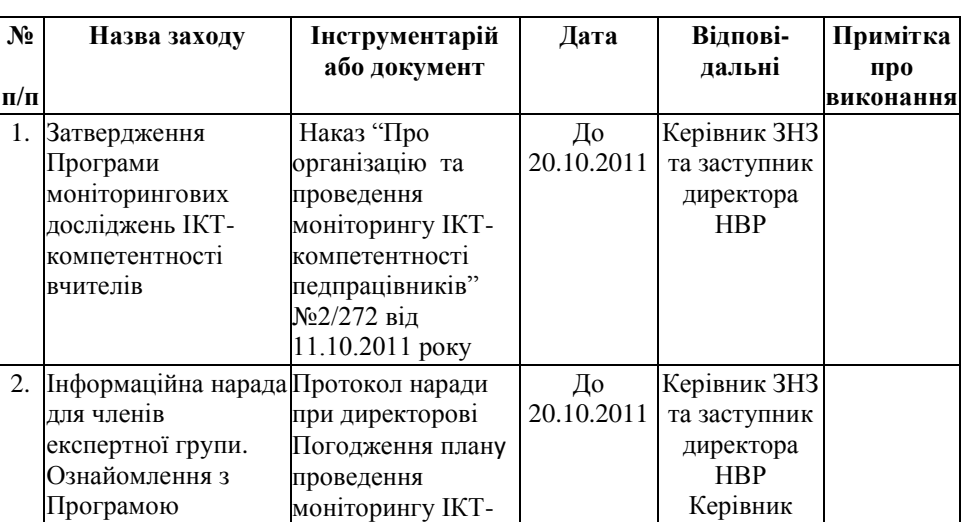

#### **1.3. План заходів для проведення моніторингу ІКТкомпетентності вчителів ЗОШ І-ІІІ ступенів №1 імені Володимира Короленка**

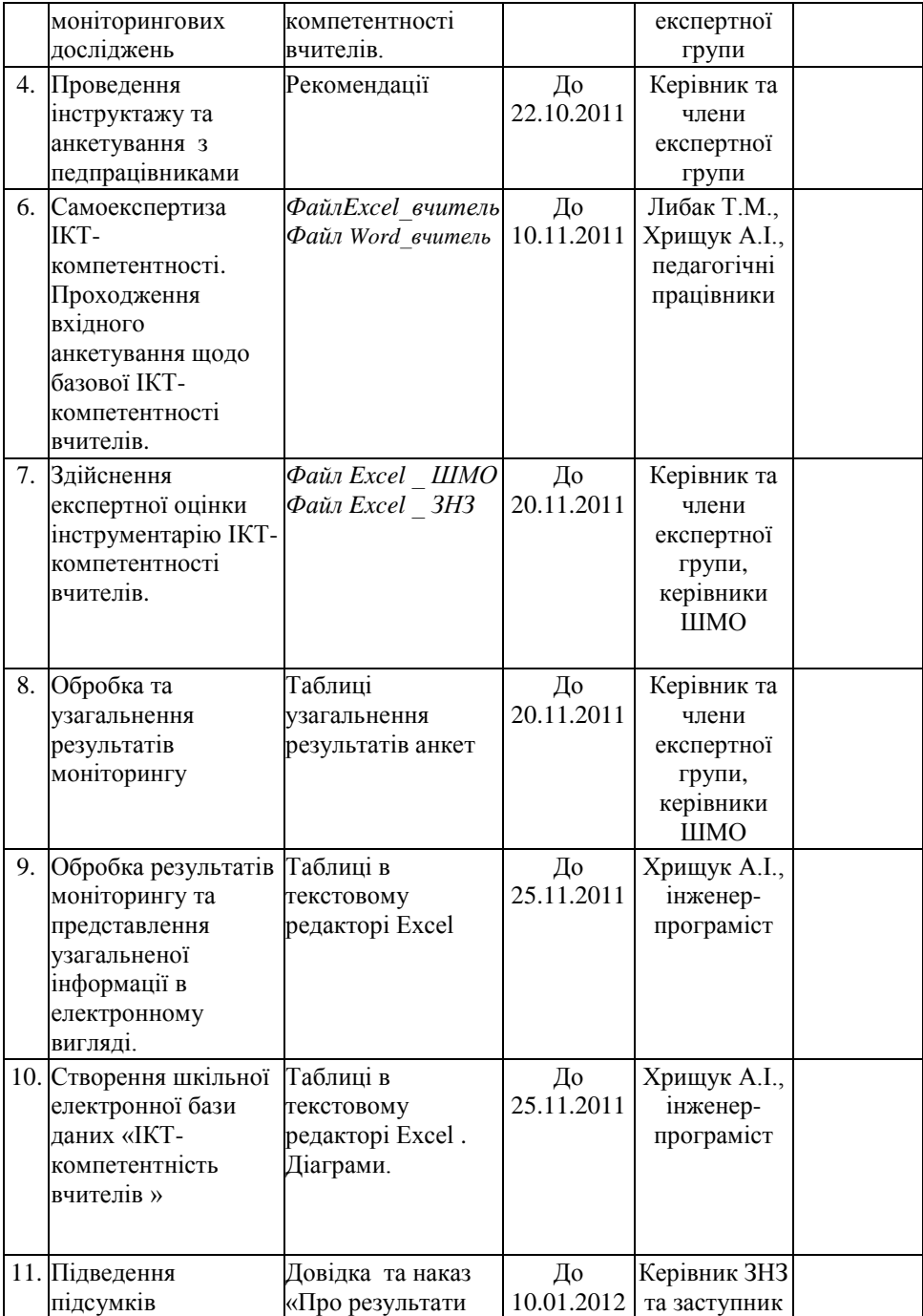

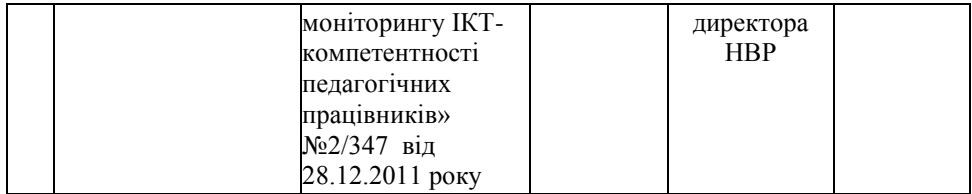

### **Розділ 2. Система заходів спрямованих на підвищення ІКТ-компетентності педагогічних працівників**

 На виконання наказу по ЗОШ І-ІІІ ступенів №1 імені Володимира Короленка "Про результати моніторингу ІКТ-компетентності педпрацівників<sup>"</sup> № 2/ 272 від 28.12.2011 року розроблено систему заходів спрямованих на підвищення ІКТ-компетентності педагогічних працівників, розроблено чітку модель та ефективну систему методичної роботи в ЗОШ І-ІІІ ступенів №1 імені Володимира Короленка, що забезпечило удосконалення та постійний розвиток компетентності педагогічних працівників в області застосування інформаційно-комунікаційних технологій, сприяло реалізації особистісно орієнтованого і діяльного підходів, дозволило педагогам сформувати новий рівень викладання, який заснований на цифрових технологіях.

 Розвиток інформаційно-комунікаційної компетентності педагогів став можливим через такі форми науково-методичної роботи, як:

- систему постійно діючих семінарів з питань вдосконалення навиків роботи на комп'ютері з різними програмами і впровадження ІКТ в навчально-виховному процесі;
- індивідуальні консультації за запитом;
- систему проблемних семінарів на основі вивчення освітніх потреб у використанні ІКТ;
- систему майстер-класів, стажувань у педагогів компетентних в ІКТ;
- систему дистанційного навчання;
- організацію та проведення курсів ІКТ-грамотності;
- самоосвітню діяльність педагогічних працівників;
- проведення практичних занять у рамках роботи творчих груп з впровадження ІКТ.

# **2.1.План заходів щодо 100-відсоткового оволодіння вчителями ЗОШ І-ІІІ ступенів №1 імені Володимира Короленка основ інформаційно-комунікаційних технологій**

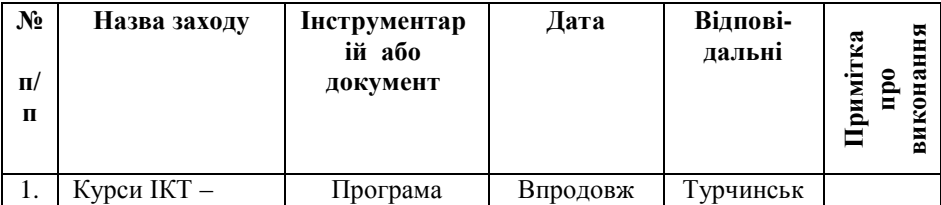

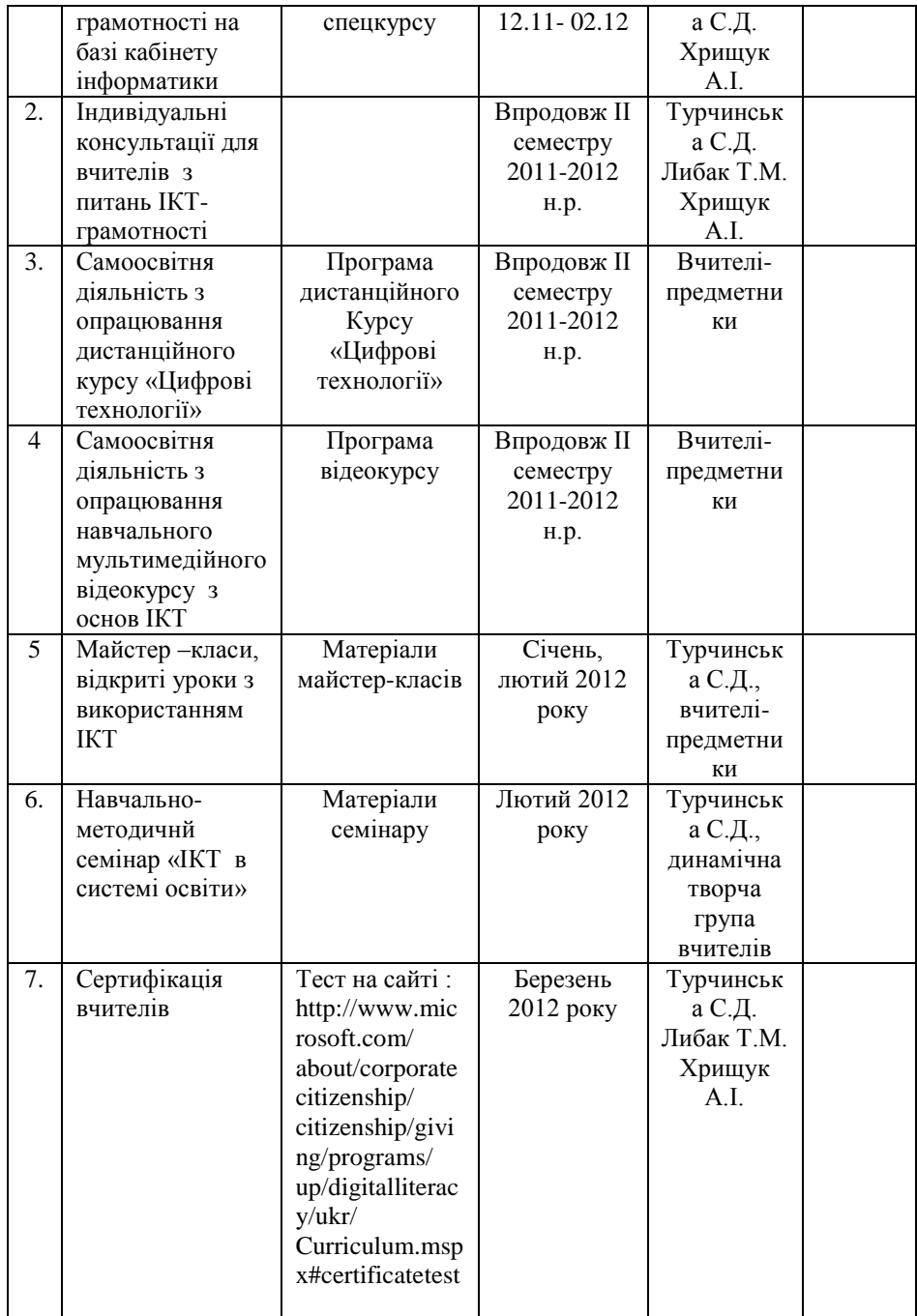

### **2.2. Перелік навчальних програм спрямованих на підвищення ІКТ-компетентності педагогічних працівників**

### **2.2.1. Програма спецкурсу «Застосування інформаційних технологій у навчально-виховному процесі »**

#### *Пояснювальна записка*

 Програма спецкурсу «Застосування інформаційних технологій у навчально-виховному процесі» розроблена для навчання вчителів загальноосвітніх шкіл. Вона дозволяє вчителям отримати основи інформаційних знань. Для впровадження курсу необхідний комп'ютерний клас та мультимедійні засоби демонстрації. На вивчення курсу передбачено 16 годин (2 години на тиждень) .

*Метою* курсу є формування навичок володіння вчителями основ ІКТ.

*Завданням* курсу є формування практичних навичок використання засобів сучасних інформаційно-комунікаційних технологій, що включає уміння працювати з системними та прикладними програмними засобами загального призначення: операційними системами, редакторами текстів, графічними редакторами, електронними таблицями, інформаційно-пошуковими системами, а також здійснювати пошук потрібної інформації в мережі Інтернет.

 Основний навчальний матеріал курсу подано в електронному вигляді. На веб-сайті програми [\(http://www.microsoft.com/digitalliteracy\)](http://www.microsoft.com/digitalliteracy) розгорнуто інтерактивний навчальний курс, який користувачі можуть проходити як в онлайні, так і завантажуючи матеріали на власний комп'ютер. В електронному курсі поєднуються невеликі блоки текстової інформації з відеороликами, тестовими завданнями, інтерактивними вправами, які учні можуть виконувати в імітаційному середовищі, тощо. Важливою перевагою курсу є те, що слухачі, які пройшли навчання за його програмою та успішно склали сертифікаційний тест, отримують сертифікат міжнародного зразка, який засвідчує певний рівень володіння іформаційно-комунікаційними технологіями. Навчальний план із курсу цифрових технологій складається з п'яти курсів:

\* Основи роботи з комп'ютером.

\* Інтернет і Веб.

\* Програми підвищення продуктивності.

- \* Безпека та конфіденційність комп'ютера.
- \* Цифровий стиль життя.

 Кожен курс містить модуль дистанційного навчання та оцінювальний тест. Також можна скласти сертифікаційний тест, який охоплює теми з усіх п'яти курсів. Якщо сертифікаційний тест складено успішно, можна роздрукувати персоналізований сертифікат із курсу цифрових технологій.

#### *Зміст програми:*

### **1.1. Робота з текстовими документами ( 4 год.)**

 Правила та послідовність оформлення текстових документів: рефератів, конспектів, буклетів, звітів. Функції систем опрацювання текстів МS Word та MS Publisher. Налагодження інтерфейсу систем опрацювання текстів. Форматування тексту. Створення змісту та закладок. Системи перевірки правопису. Застосування формул. Робота з графічними об'єктами в середовищі текстового редактора. Підготовка, експорт та вбудовування об'єктів з інших додатків. Створення та використання макросів. Системи оптичного розпізнавання сканованого тексту. Системи автоматичного перекладу документів. Підготовка документу до друку.

Вчителі повинні знати*:*

- правила оформлення текстових документів результатів досліджень;
- принципи налаштовування систем опрацювання текстів;
- принципи роботи з системами перевірки правопису;
- правила форматування різних видів документів;
- принципи застосування макросів ;
- принципи роботи систем оптичного розпізнавання текстів;
- правила підготовки документів до друку.

Вчителі повинні мати уявлення про*:*

- різні види текстових документів результатів досліджень;
- різні види вбудованих в текст об'єктів;
- математичну підтримку текстових редакторів;
- графічні можливості систем опрацювання текстів.

Вчителі повинні вміти*:*

- оформлювати текстові документи результати досліджень;
- обирати систему опрацювання текстів;
- зчитувати текст із зовнішніх носіїв;
- створювати зміст та організовувати систему закладок;
- підготовку та вставку об'єктів з інших доданків;
- створювати макроси роботи з текстом;
- працювати з системами оптичного розпізнання тексту та електронними перекладачами;
- роздруковувати текст.

# **1.2. Публічні виступи та їх мультимедійний супровід ( 4 год.)**

Види публічних виступів та повідомлень. Правила побудови та мультимедійний супровід публічних виступів. Система побудови мультимедійних презентацій MS Power Point. Принципи конструювання презентацій та окремих слайдів. Звукові , відео та анімаційні ефекти. Об'єкти, що вбудовуються в презентації, та їх властивості. Інтерактивні презентації. Програми підготовки звуку та відео. Демонстрація презентацій.

Вчителі повинні знати*:*

- принципи мультимедійного супроводу усних виступів;
- принципи конструювання окремих слайдів та презентації;
- можливості використання різних типів об'єктів (текстових, графічних, числових, звукових, відео) для створення презентацій;
- принципи підготовки звуку та відео до вбудовування в презентації;
- способи використання макросів та елементів керування в презентації;
- способи демонстрації слайдів.

Вчителі повинні мати уявлення про*:*

- різні види презентацій;
- різні види вбудованих в слайд об'єктів;

Вчителі повинні вміти*:*

- створювати доповіді для публічних виступів;
- створювати мультимедійний супровід публічних виступів засобами MS Power Point;
- створювати інтерактивний інтерфейс презентації;
- організовувати мультимедійний супровід виступів ;
- зберігати презентацію в різних формах.

# **1.3. Робота з Інтернет - ресурсами ( 4 год.)**

Принципи роботи з різними джерелами інформації. Джерела інформації всесвітньої комп'ютерної мережі та пошукові системи. Аналіз результатів вивчення джерел інформації.

Вчителі повинні знати:

- правила створення поштових скриньок ;
- принципи та правила роботи з Інтернет-ресурсами;

Вчителі повинні мати уявлення про*:*

• способи пошуку інформації в глобальній мережі Інтернет. Вчителі повинні вміти:

- працювати з літературними джерелами інформації;
- виконувати пошук інформації у глобальній мережі;
- створювати бібліографію та список Інтернет-ресурсів;
- аналізувати та сортувати результати пошуку інформації.

 **1.4. Робота з педагогічним програмним забезпеченням ( 4 год. )**  Вчителі повинні знати*:*

• принципи та правила роботи з програмним забезпеченням у різних режимах ;

Вчителі повинні вміти*:*

• працювати з програмним педагогічним забезпеченням у різних режимах роботи.

# **2.2.2. Програма дистанційного курсу «Цифрові технології» Мicrosoft**

 Програма була створена корпорацією Microsoft з метою підвищення рівня комп'ютерної грамотності в усьому світі. Цільова аудиторія програми — люди, які зовсім не володіють комп'ютером або мають лише початкове уявлення про ІКТтехнології. Після проходження навчального курсу «Цифрові технології» користувачі набувають стійких умінь та навичок виконання напростіших завдань з обробки інформації на комп'ютері, таких як робота з файлами, створення текстових документів, пошук відомостей в Інтернеті.

# **2.2.3. Програма навчального мультимедійного відеокурсу з основ ІКТ від виробника Dingo Multimedia**

 Навчальний мультимедійний відеокурс від виробника Dingo Multimedia призначений для вивчення основ роботи з комп'ютером. Уся теоретична інформація супроводжується 156 відеороликами, що наочно демонструють описане. Матеріал поданий у доступній формі, що дозволяє швидко отримати базові навички роботи з найважливішими комп'ютерними програмами. Основні розділи програми:

- **апаратне обладнання ПК.**
- **операційна система Windows.**
- **текстовий редактор МS Word.**
- **редактор електронних таблиць МS Ехсеl.**
- **файловий менеджер Total Commander.**
- **програма архівації Winrar.**
- **Інтернет та електронна пошта.**

# **2.3.Сертифікація ІКТ - компетентності вчителя**

 Метою проходження тесту з ІКТ – компетентності є отримання достовірної інформації, яка дозволить вчителям узагальнити та покращити показники роботи в галузі ІКТ, а адміністрації отримана інформація дозволить ефективніше впливати на зміст, форми, методи та засоби методичної підготовки різних категорій педагогічних працівників, що дозволить оптимізувати використання ресурсів навчального середовища для підвищення якості освіти та самореалізації педагогів і учнів.

 Сертифікаційний тест із курсу цифрових технологій Мicrosoft схожий на оцінювальні тести. Він складається із 30 запитань із кількома варіантами відповіді, які охоплюють ключові пункти з усіх п'яти курсів навчального плану з цифрових технологій. Якщо отримано прохідний бал на сертифікаційному тесті, можна заповнити анкету та роздрукувати сертифікат з курсу цифрових технологій. Сертифікат оцінює навички, здобуті кожним вчителем.

# **Особливості тестування:**

1. Запускати тест необхідно через Internet Explorer 6 версії і вище. (В браузері Opera відкривається лише перше питання, а потім видає помилку. В браузері Mozilla Firefox відразу видає помилку. Інші браузери не перевірялись.)

2. Проходження тесту розраховано на 60 хвилин.

3. Під час тестування можна повернутися до будь-якого питання і змінити відповідь.

4. Після визначення результатів тестування повернутися до запитань і змінити відповіді неможливо.

5. При визначення результатів тестування не вказуються питання, на які ви відповіли неправильно.

6. Для успішного проходження тестування необхідно набрати не менше 80% правильних відповідей. (Тобто дозволяється здійснити 6 неправильних відповідей з 30 питань).

7. Тестування можна проходити декілька разів одному і тому самому користувачеві. При повторному тестуванні як правило змінюються до 25% питань.

8. Тестування не прив'язано до ІР-адреси комп'ютера і тому на одному комп'ютері пройти тестування можуть декілька користувачів.

9. Кожен користувач, який успішно склав тест отримує сертифікат стандартного зразка, який має номер унікальний для кожного сертифіката. Дані сертифіката заносяться у базу даних і тому підробити його не вдасться.

10.Отримані результати тестування та сертифікат можна лише роздрукувати на принтері, зберегти його у вигляді малюнка чи Webсторінки неможливо. Для збереження його на комп'ютер використовуйте програми для створення скрін-шотів.

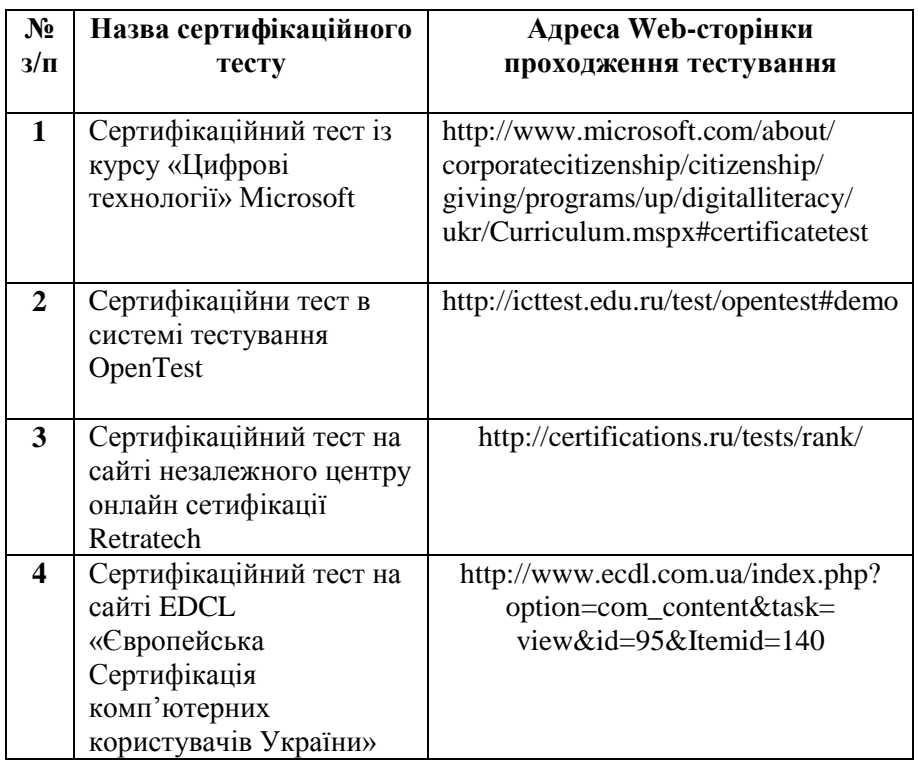

### **Розділ 3. Результати моніторингового дослідження**

 На двох етапах моніторинговим дослідженням було охоплено 59 вчителів, що становить 95 % усіх педагогічних працівників .

 Оцінювання ІКТ-компетентності вчителів здійснювалося за такими параметрами:

- А наявність загальних уявлень з ІКТ;
- B наяність уявлень про електронні та цифрові освітні ресурси;
- C володіння інтерфейсом операційної системи;
- D технології у сфері мультимедіа;
- E технології використання обладнання;
- F володіння навичками користувача офісних технологій у контексті підготовки дидактичних засобів у предметній галузі та робочих документів;
- G володіння технологією підготовки графічних зображень;
- H володіння базовими Інтернет-сервісами та технологіями;
- І володіння основами технології побудови WEB-сайтів.

Рис.1

 Результати оцінювання ІКТ-компетнтності вчителів на І-му етапі досліджження

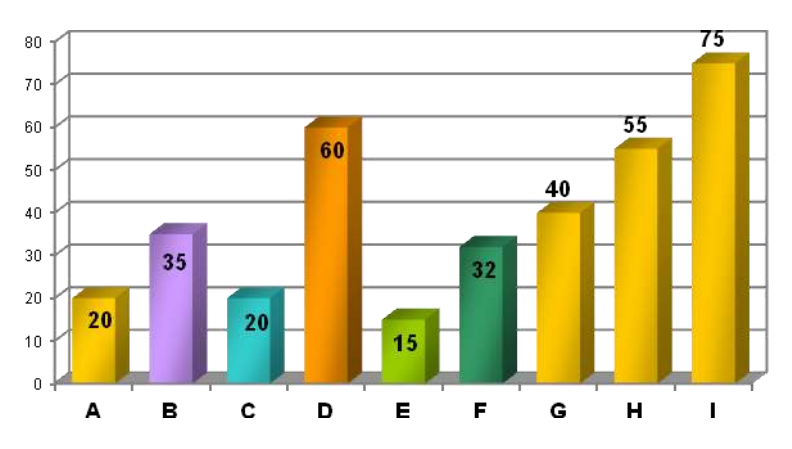

 Методом ранжування параметрів ІКТ-компетентності було визначено такі пріоритетні напрямки діяльності вчителів щодо підвищення ІКТ- компетентності.

- 1. Володіння основами технології побудови WEB-сайтів
- 2. Технології у сфері мультимедіа (технології створення озвучених слайд-шоу в спеціалізованих програмах, технології редагування відео та аудіо файлів).
- 3. Володіння базовими Інтернет-сервісами та технологіями.
- 4. Володіння технологією підготовки графічних зображень.

Значно нижчі показники мали вчителі за параметрами:

- технологія використання обладнання;
- наявність загальних уявлень з ІКТ;
- володіння інтерфейсом операційної системи.

 З метою визначення факторів, що впливають на рівень ІКТкомпетентності проведено анкетування вчителів за такими питаннями:

#### 1. **Причини, що заважають використовувати ІКТ:**

- A. Немає комп'ютера в кабінеті.
- B. Є комп'ютер, але немає проектора чи телевізора.
- Не володію потрібними навичками.
- D. Не бачу ефективності.
- E. Немає потрібного ППЗ.
- F. Великі затрати часу при підготовці.
- G. Завантаження кабінету інформатики.

#### 2. **Причини, які змотивували вас використовувати ІКТ в навчально-виховному процесі:**

- A. Примус адміністрації.
- B. Власне бажання бути ІКТ- компетентним вчителем.
- C. Курси ІКТ-грамотності.
- D. Ефективність роботи колег із впровадження ІКТ.
- E. Матеріальний зиск.
- F. Самоосвітня діяльність.
- G. Майстер-класи, семінари.

 Для визначення рівня ІКТ використано діагностичну карту сформованості інформаційно-комунікативної компетентності вчителя (додаток 2), відповідні анкети (додатки 2, 4, 6, 8) та тест на встановлення рівня володіння іформаційно-комунікаційними технологіями (додаток 14). Результати анкетування та тестування узагальнювались у відповідних таблицях (додатки 3, 5, 7, 9, 11, 12, 13).

Отримані результати тестування та анкетування вчителів дали можливість визначити їхній рівень сформованості інформаційнокомунікаційних компетентностей за критеріями які розроблені на основі проекту Технологічного стандарту рівня володіння педагогічними працівниками ІКТ Н.П. Дементієвською та Н.В. Морзе, 2008 р. (додаток 1) та визначити наступні компоненти ІКТ: мотиваційний, когнітивний, діяльнісний та рефлексійний (рис.4), а також загальний рівень ІКТ-компетентності (рис.5). Визначити цей показник за кваліфікаційними категоріями (рис. 6). А також встановити динаміки:

а) використання ППЗ вчителями – предметниками (рис.7);

б) використання ІКТ вчителями шкільних методичних об'єднань (рис.8);

в) впровадження ІКТ у навчально-виховний процес (рис. 9).

 Дослідженням встановлено, що найбільш вагомими причинами, які заважають використовувати ІКТ є:

- великі затрати часу при підготовці;

- відсутність потрібного ППЗ;
- примус адміністрації;
- відсутність повно комплектного технічного засобу.

 А найбільший вплив на мотивацію щодо використання ІКТ в навчальному процесі мають такі чинники:

- власне бажання бути ІКТ- компетентним вчителем;

- курси ІКТ-грамотності;

- ефективність роботи колег із впровадження ІКТ.

Після проведеного спецкурсу «Застосування інформаційних технологій у навчально-виховному процесі», яким було охоплено 30% бажаючих вчителів, та індивідуально-групових консультацій спостерігалась тенденція до позитивних змін у всіх компонентах, що складають рівень сформованості інформаційно-комунікаційних компетентностей вчителів (рис.4). За рахунок зменшення загального показника початкового рівня, зросли показники середнього, достатнього і високого рівня, який зріз у 2,5 рази.

 Позитивна динаміка спостерігається у мотивації до використання вчителями ІКТ. Зокрема на 11% зріс високий рівень мотивації у вчителів з початковим рівнем ІКТ, а відсутність мотивації у цієї категорії зменшилась на 13% (рис. 10).

 Результати анкетування «Назвіть причини, що заважають використовувати ІКТ»

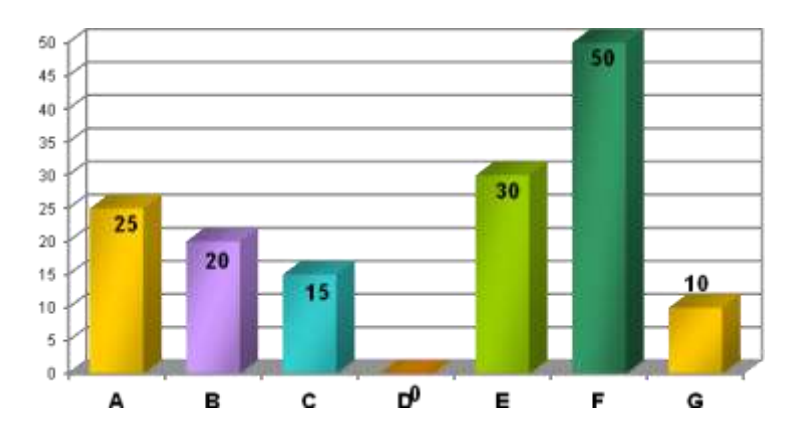

Рис. 3

 Результати анкетування «Назвіть причини, які змотивували вас використовувати ІКТ в навчально-виховному процесі »

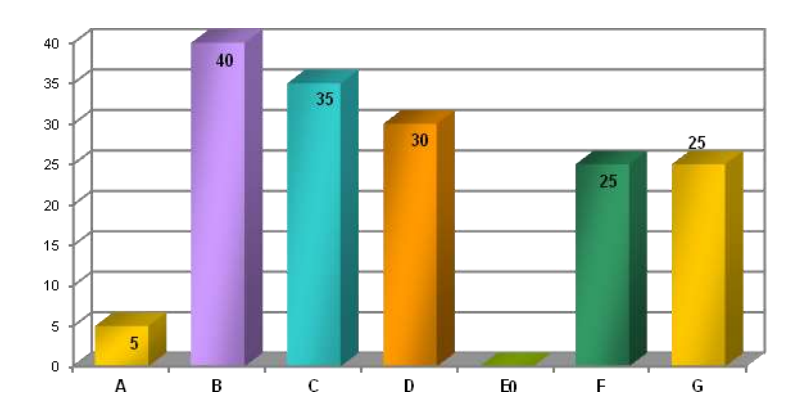

 Результати діагностики рівнів сформованості інформаційнокомунікаційних компетентностей вчителів

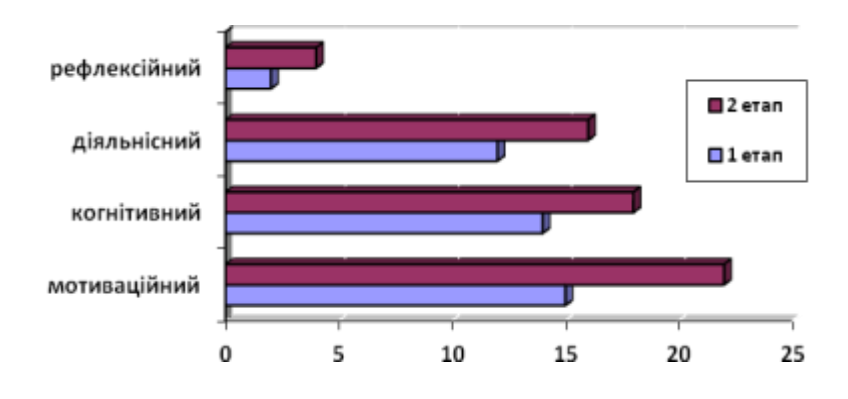

Рис. 5 Порівняльні результати рівнів сформованості ІКТ-компетентності вчителів на І-му та ІІ-му етапах

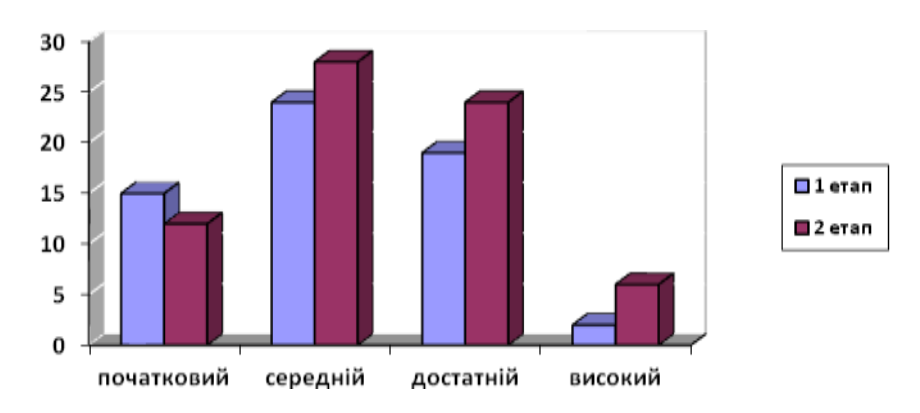

 Розподіл рівнів ІКТ – компетентності вчителів за кваліфікаційними категоріями

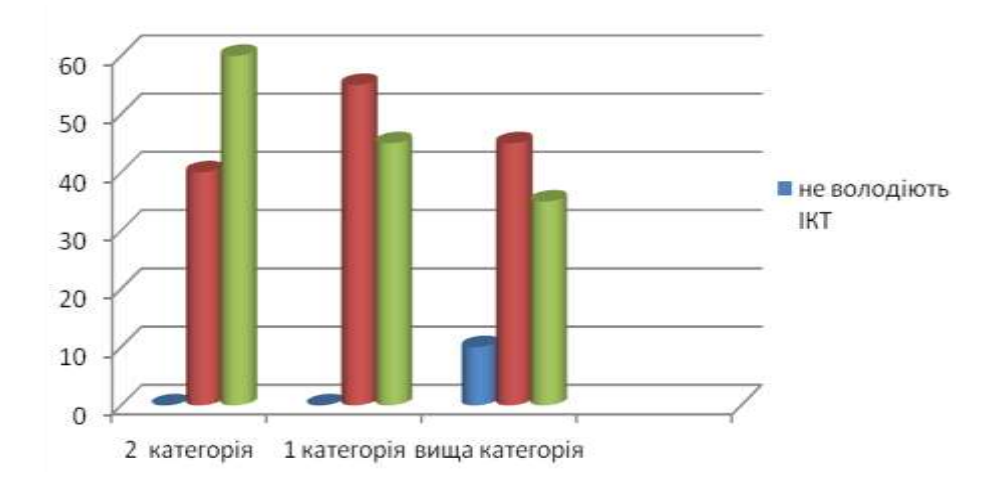

Рис. 7

Рис. 6

Динаміка використання ППЗ вчителями - предметниками

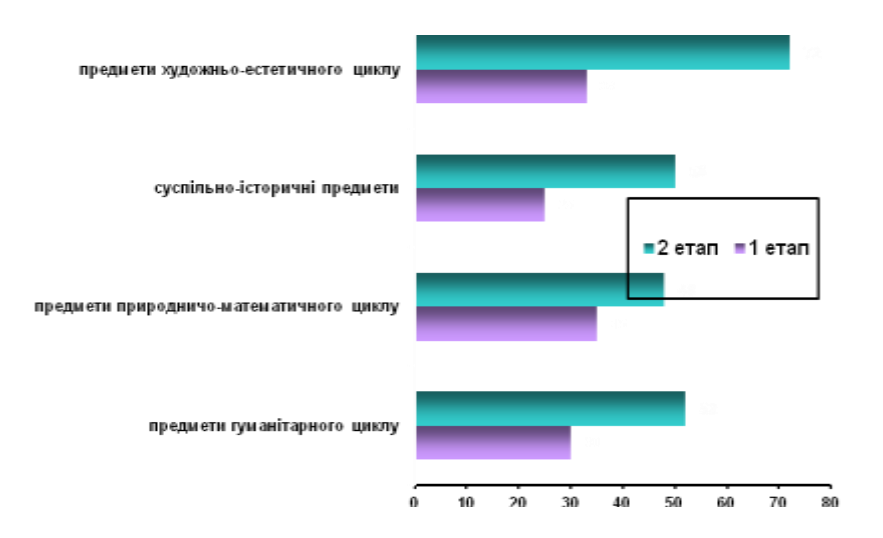

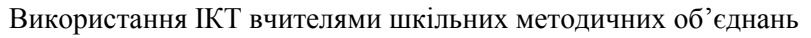

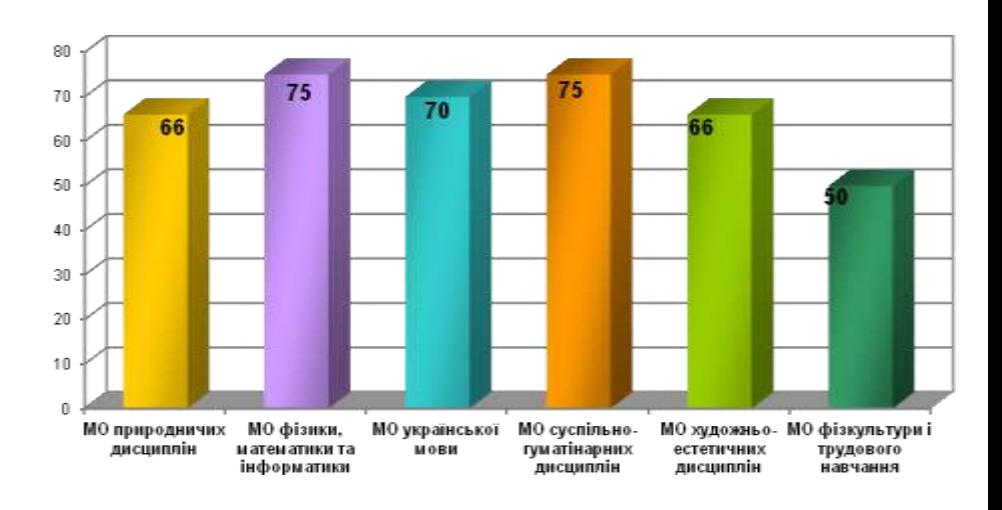

Рис. 9

Динаміка впровадження ІКТ у навчально-виховний процес

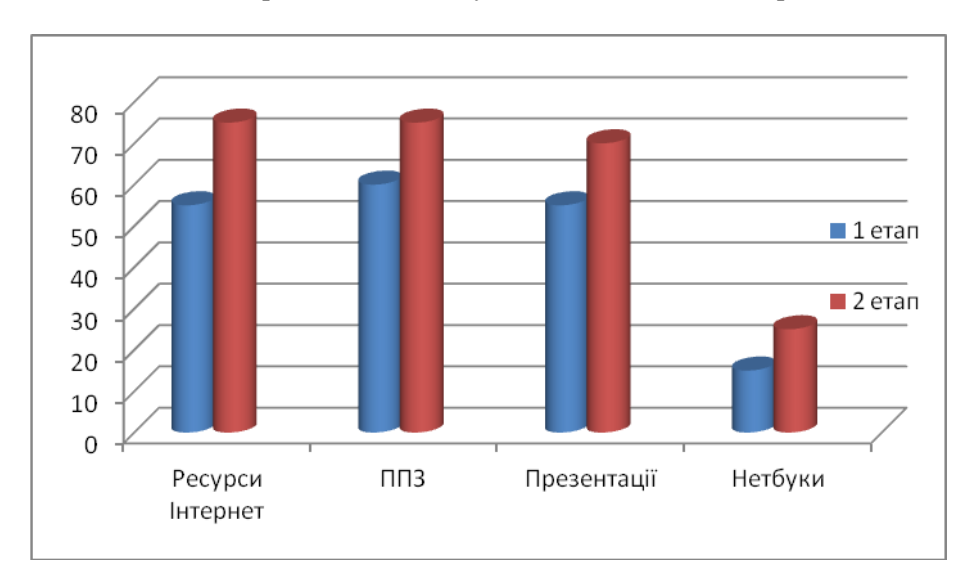

Рис. 10

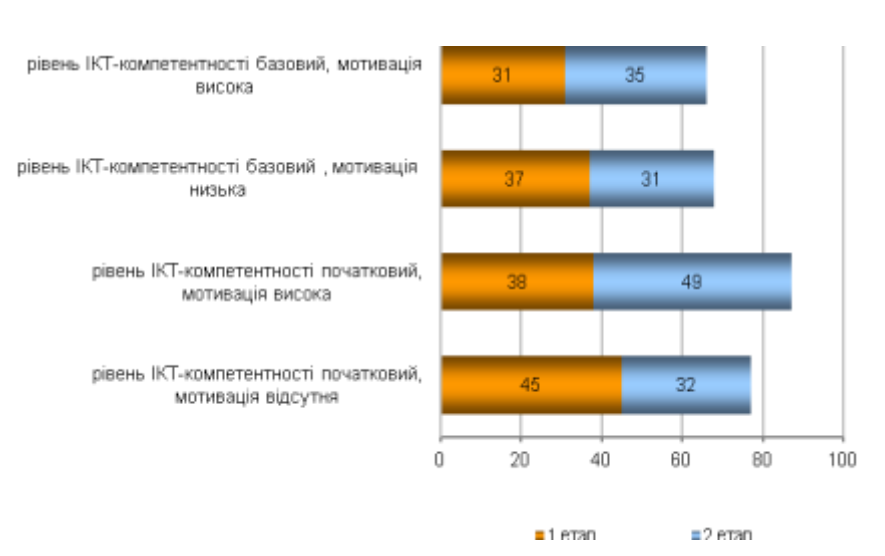

#### Результати моніторингу мотиваційного компоненту ІКТ-компетентності

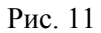

Результати анкетування «Що допомогло у підвищенні рівня ІКТ-компетентності?»

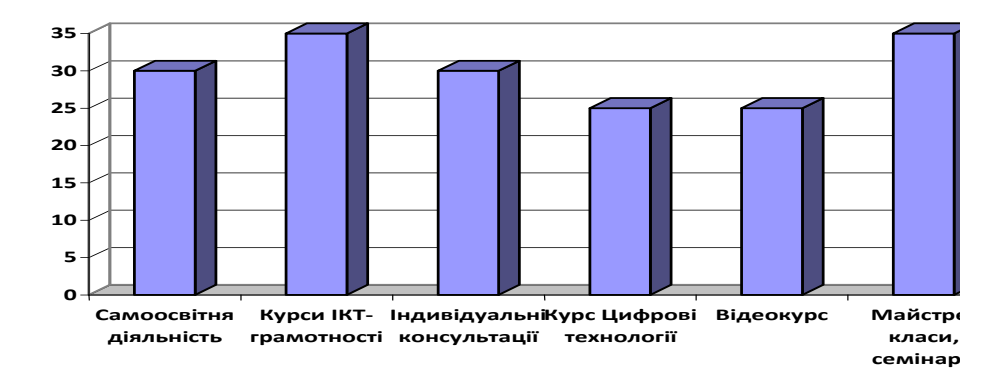

Таким чином на позитивні зміни у зростанні рівня ІКТкомпетентності вчителів на другому етапі дослідження мали найбільший вплив курси ІКТ- грамотності та майстер-класи, семінари (по 35% опитаних), а також самоосвітня діяльність і індивідуальні консультації (рис. 11).

 Найбільше зросла кількість вчителів, які активно використовують ППЗ, у групі художньо-естетичного циклу. Значно зросли ці показники серед вчителів суспільно-історичного та гуманітарного циклів, більшість яких мали вищу кваліфікаційну категорію, але не володіли або мали початковий рівень ІКТ. А тому найбільше й потребували методичної допомоги в оволодінні інформаційнокомунікаційних технологій навчання.

 На виконання п.3.18 наказу МОН молоді та спорту України від 11.05.2011 № 436 «Про підготовку до початку 2011/2012 навчального року», листа МОН молоді та спорту України від 24.06.2011 №1/9-493 «Щодо організації навчання вчителів з використання інформаційнокомунікаційних технологій» на виконання наказу ГУОН від 29.09.2011 №533 «Про організацію навчання вчителів з інформаційно-комунікаційних технологій» та з метою визначення рівня ІКТ – компетентності педагогічних працівників ЗОШ І-Ш<br>ступенів №1 імені Володимира Короленка, забезпечення №1 імені Володимира стовідсоткового оволодіння вчителями загальноосвітніх навчальних закладів основ інформаційно-комунікаційних технологій в період з 20.10.2011 року по 20.12.2011 року в школі було організовано та проведено моніторингове дослідження ІКТ- компетентності вчителів. Завдання та зміст моніторингу ІКТ-компетентності був визначений наказом №2/272 від 11.10.2011 року «Про організацію та проведення моніторингу ІКТ – компетентності педагогічних працівників».

 Для проведення моніторингу було розроблено Програму моніторингу ІКТ-компетентності педагогічних працівників ЗОШ І-ІІІ ступенів № 1 імені Володимира Короленка. Для діагностики рівня ІКТ-компетентності створено власний інструментарій для його здійснення, складено програму навчання вчителів основам ІКТ.

 За наслідками проведення моніторингу ІКТ – компетентності та навчання вчителів основам ІКТ у нашому навчальному закладі ЗОШ І-ІІІ ступенів №1 імені Володимира Короленка отримані позитивні результати щодо удосконалення системи підготовки та підвищення кваліфікації педагогічних кадрів у сфері впровадження інформаційнокомунікаційних технологій у навчально-виховний процес. Результати моніторингового дослідження дають підстави зробити такі висновки:

- 1. Аналіз результатів дослідження показав, що вчителі мають в основному середній та достатній рівні сформованості ІКТкомпетентностей.
- 2. Моніторингове дослідження зумовило посилення мотивації вчителів щодо використання ІКТ у навчальний процес.
- 3. Мотивація щодо оволодіння ІКТ стимулювала у вчителів до самовдосконалення та саморозвитку.
- 4. Аналіз результатів моніторингового дослідження показав помірне підвищення рівня готовності педагогів працювати в умовах інформаційно-освітнього простору школи, бо тільки 30% вчителів пройшли курси ІКТ-грамотності, що дало змогу значно

підвищити власний рівень ІКТ- компетентності та вплинути на зростання загального показника у загальноосвітньому навчальному закладі.

- 5. Результати педагогічної діагностики дають змогу стверджувати, що в межах реалізованої системи навчання вчителів ефективно<br>вілбувається формування мотиваційного, когнітивного та відбувається формування мотиваційного, когнітивного та діяльнісного компонентів ІКТ- компетентностей.
- 6. Результати анкетування вчителів вказують на ефективність проведення майстер-класів, семінарів, курсів ІКТ-грамотності, самоосвітньої діяльності щодо дистанційного вивчення курсу «Цифрові технології»

Проте, проведена діагностика показала і негативні факти:

- 1. У більшості вчителів не сформовано рефлексійного компоненту ІКТ- компетентності.
- 2. Діагностика виявила той факт, що вчителі першої та другої кваліфікаційної категорії мають значно вищий рівень ІКТкомпетентності, ніж вчителі вищої кваліфікаційної категорії, що свідчить про невідповідність рівня ІКТ - компетентності до рівня професійної компетентності.
- 3. Причинами низької мотивації використання ІКТ у професійній діяльності є відсутність комп'ютерної техніки у кабінетах, недостатність ефективного ППЗ та великі затрати часу вчителів при підготовці до уроків.
- 4. Узагальнені матеріали опитування вчителів щодо доцільності проведення даного моніторингу засвідчили наступне:

- 13% вчителів вважають моніторинг не потрібним.

- 69% вважають моніторинг потрібним, бо зацікавлені у зростанні власного рівня ІКТ-компетентності.

- 25% вчителів говорять про те, що час змушує вчителів змінюватися і розвиватися в галузі ІКТ;

- 8% відмовилися писати правду.

 На нашу думку, здійснення моніторингу ІКТ-компетентності педагогів, як суб'єктів інформаційного освітнього простору навчального закладу є перспективним, оскільки дозволяє ефективніше впливати на зміст, форми, методи та засоби методичної підготовки різних категорій педагогічних працівників, що оптимізує використання ресурсів навчального середовища для підвищення якості освіти та самореалізації педагогів і учнів, а отримання достовірної інформації дозволяє вчителям узагальнити та покращити показники роботи в галузі ІКТ, окреслити індивідуальну освітню траєкторію щодо підвищення ІКТ-компетентності, адміністрації прогнозувати шляхи розвитку школи, визначити пріоритетні напрямки діяльності ЗНЗ щодо підвищення ІКТ-компетентності вчителів, та подальшого моделювання методичної роботи в умовах інформатизації освіти.

 Вважаємо, що в подальшому доцільно провести через 4-5 років повторне моніторингове дослідження щодо ефективного використання ІКТ у навчально-виховному процесі, щоб прослідковувати тенденції розвитку та визначати освітні потреби вчителів у цьому напрямку впровадження інформаційно-комунікаційних технологій.

- 1. Архипова С. П. Якість освіти у контексті вимог сучасності/ [http://www.nbuv.gov.ua/portal/Soc\\_Gum/Vchu/N135/N135p011-](http://www.nbuv.gov.ua/portal/Soc_Gum/Vchu/N135/N135p011-014.pdf) [014.pdf](http://www.nbuv.gov.ua/portal/Soc_Gum/Vchu/N135/N135p011-014.pdf)
- 2. Вербець В.В. Моніторинг навчального процесу : Навчальнометодичний посібник. – Рівне: РДГУ: Інститут соціальних досліджень, 2008. - С. .
- 3. Єльнікова Г.В. Наукові основи розвитку управління загальною середньою освітою. – Харків: Крок, 1999. – С. 17.
- 4. Єльнікова Г.В. Основи адаптивного управління.- Харків, 2004.
- 5. Дистанційний курс «Цифрові технології», який містить сертифікаційнийтест[.http://www.microsoft.com/about/corporateciti](http://www.microsoft.com/about/corporatecitizenship/citizenship/giving/programs/up/digitalliteracy/ukr/Curriculum.mspx#certificatetest) [zenship/citizenship/giving/programs/up/digitalliteracy/ukr/Curriculu](http://www.microsoft.com/about/corporatecitizenship/citizenship/giving/programs/up/digitalliteracy/ukr/Curriculum.mspx#certificatetest) [m.mspx#certificatetest.](http://www.microsoft.com/about/corporatecitizenship/citizenship/giving/programs/up/digitalliteracy/ukr/Curriculum.mspx#certificatetest)
- 6. Жукова В. М. Сутність критеріального підходу до рівнів сформованості інформатичних компетентностей у вчителів математики / В. М. Жукова // Проблеми сучасної педагогічної освіти: педагогіка і психологія. – 2007. – №14,Ч.2.
- 7. ІКТ компетенції стандартів для вчителів. ЮНЕСКО. 2008 рік. Організація Об'єднаних Націй з питань освіти, науки і культури, 2008. http://cst.unesco-ci.org/ sites/projects/cst
- 8. Комп'ютерна грамотність вчителів з точки зору стандартів ЄС : матеріали всеукр. наук.-практ. конф.(Полтава, 18-20 лист. 2008 р.) / М-во освіти і науки України, Полтав. ін-т післядипл. педагог. освіти ім. М. В.Остроградського. – П. : Полтав. ін-т післядипл. педагог. освіти ім. М. В. Остроградського, 2008.
- 9. Моніторинг якості освіти: методи, форми, організаційне забезпечення / Південоукр. Регіон. ін-т післядтпломної освіти педагог. Кадрів / Уклад. Зубко А.М., Товстуха Н.В., Морев О.О. – Одеса, 2001. - С.7.
- 10. Морзе Н. В. Як навчати вчителів, щоб комп'ютерні технології перестали бути дивом на уроці? / Н. В. Морзе //Післядипломна освіта в Україні. – 2005. – №2. – С.25-33.
- 11. Овчарук О. В. Компетентності як ключ до оновлення змісту освіти / О. В. Овчарук // Стратегія реформування освіти в Україні : Рекомендації з освітньої політики. – К. : К.І.С., 2003.  $- C.13 - 43.$
- 12. Основи нових інформаційних технологій навчання : посібн. для вчит. / авт. кол. ; за ред. Ю. І. Машбиця / Інститут

психології ім. Г. С. Костюка АПН України. – К. : ІЗМН, 1997. – 264 с.

- 13. Сутність поняття ІКТ-компетентності педагога. <http://wiki.ciit.zp.ua/index.php>
- 14. Сухович Г.А. Упровадження комплексної моделі моніторингу розвитку загальноосвітнього навчального закладу на основі комп'ютерних [http://www.narodnaosvita.kiev.ua/vupysku/5/statti/3syhovich/3syh](http://www.narodnaosvita.kiev.ua/vupysku/5/statti/3syhovich/3syhovich.htm) [ovich.htm](http://www.narodnaosvita.kiev.ua/vupysku/5/statti/3syhovich/3syhovich.htm)
- 15. Татаринцева Т.В. Алгоритм організації моніторингу в освітньому процесі. [\(http://www.nbuv.gov.ua/ejournals/NarOsv/2008-1/08doosos.htm\)](http://www.nbuv.gov.ua/ejournals/NarOsv/2008-1/08doosos.htm)

# **ДОДАТКИ**

### **Критерії визначення рівня володіння педагогічними працівниками інформаційно-комунікаційними технологіями розроблені на основі проекту Технологічного стандарту рівня володіння педагогічними працівниками ІКТ**

### **Автори: Н.П. Дементієвська, Н.В. Морзе, 2008 р.**

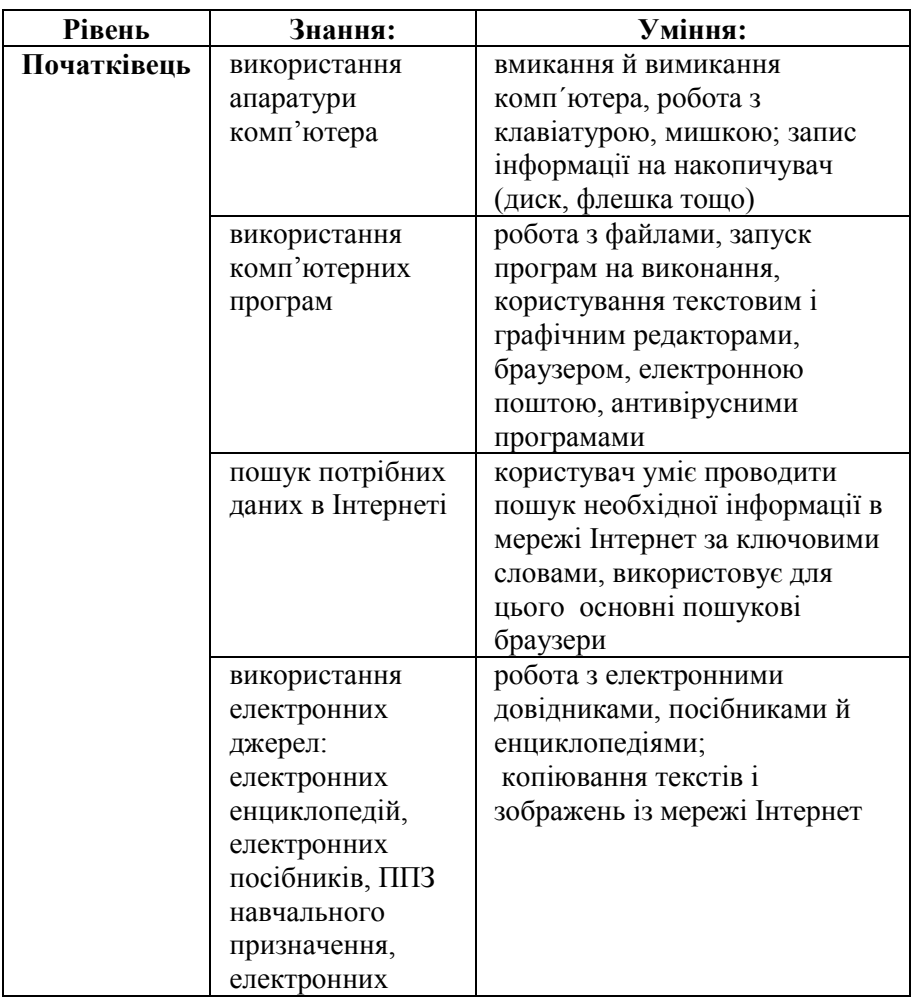

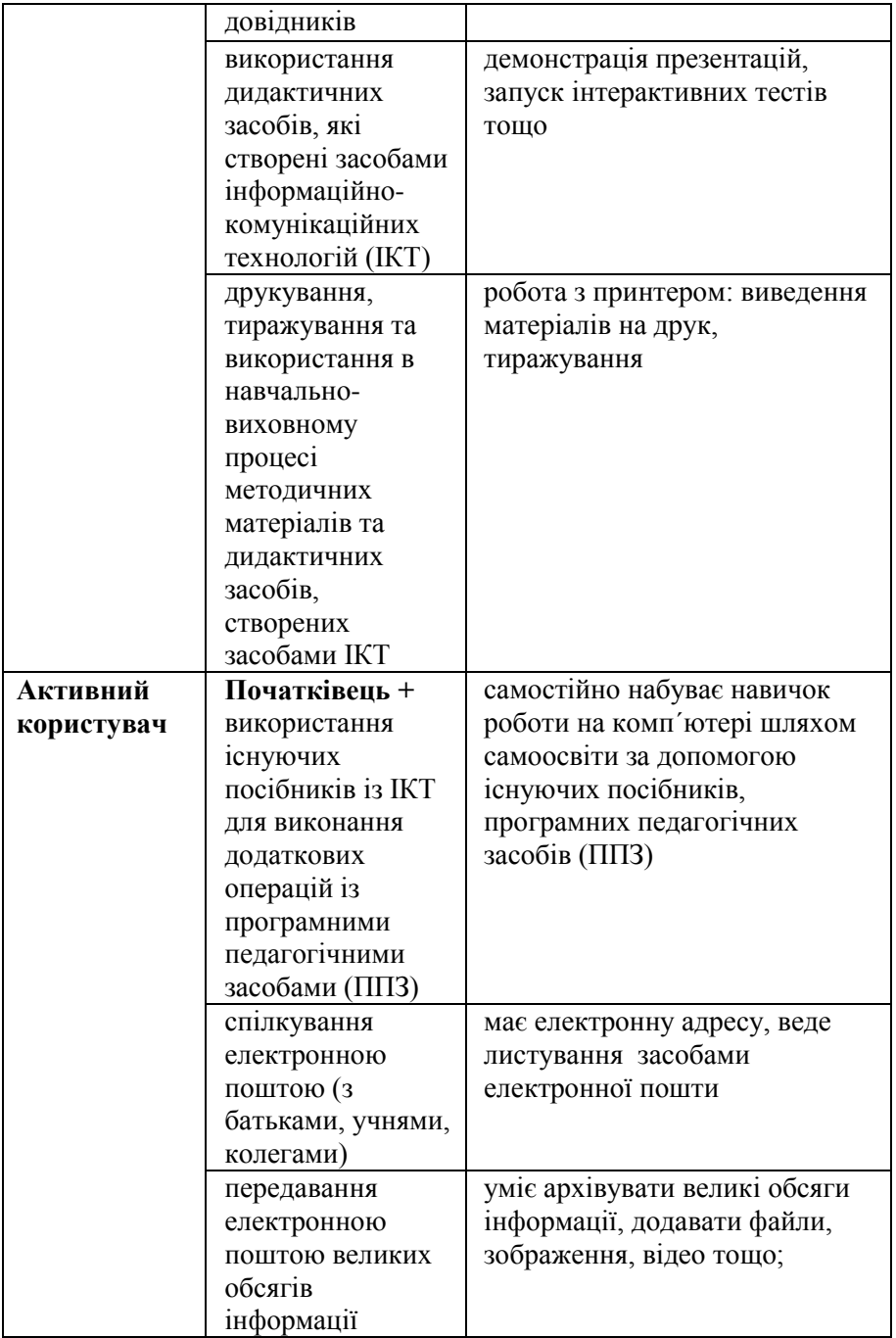

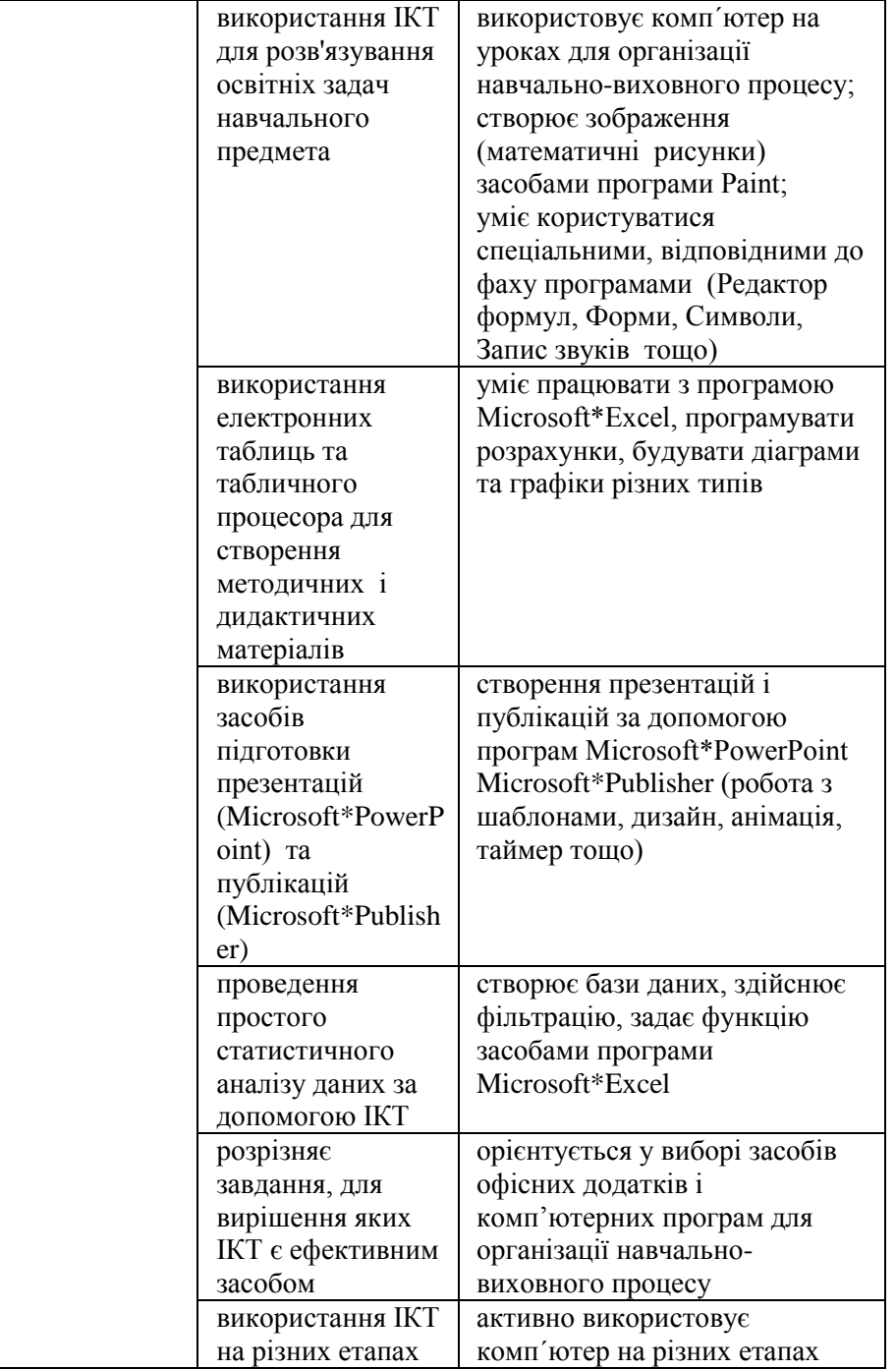

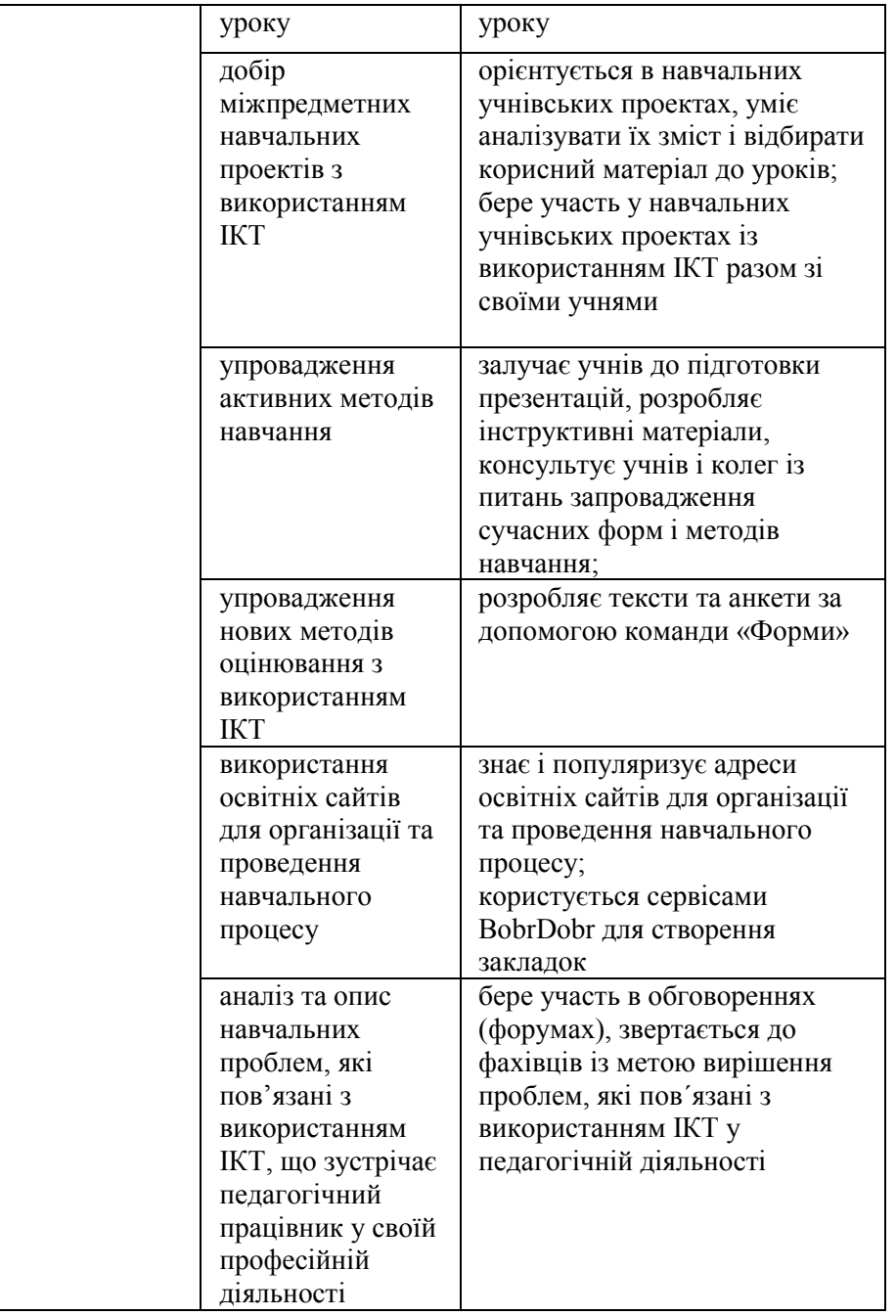

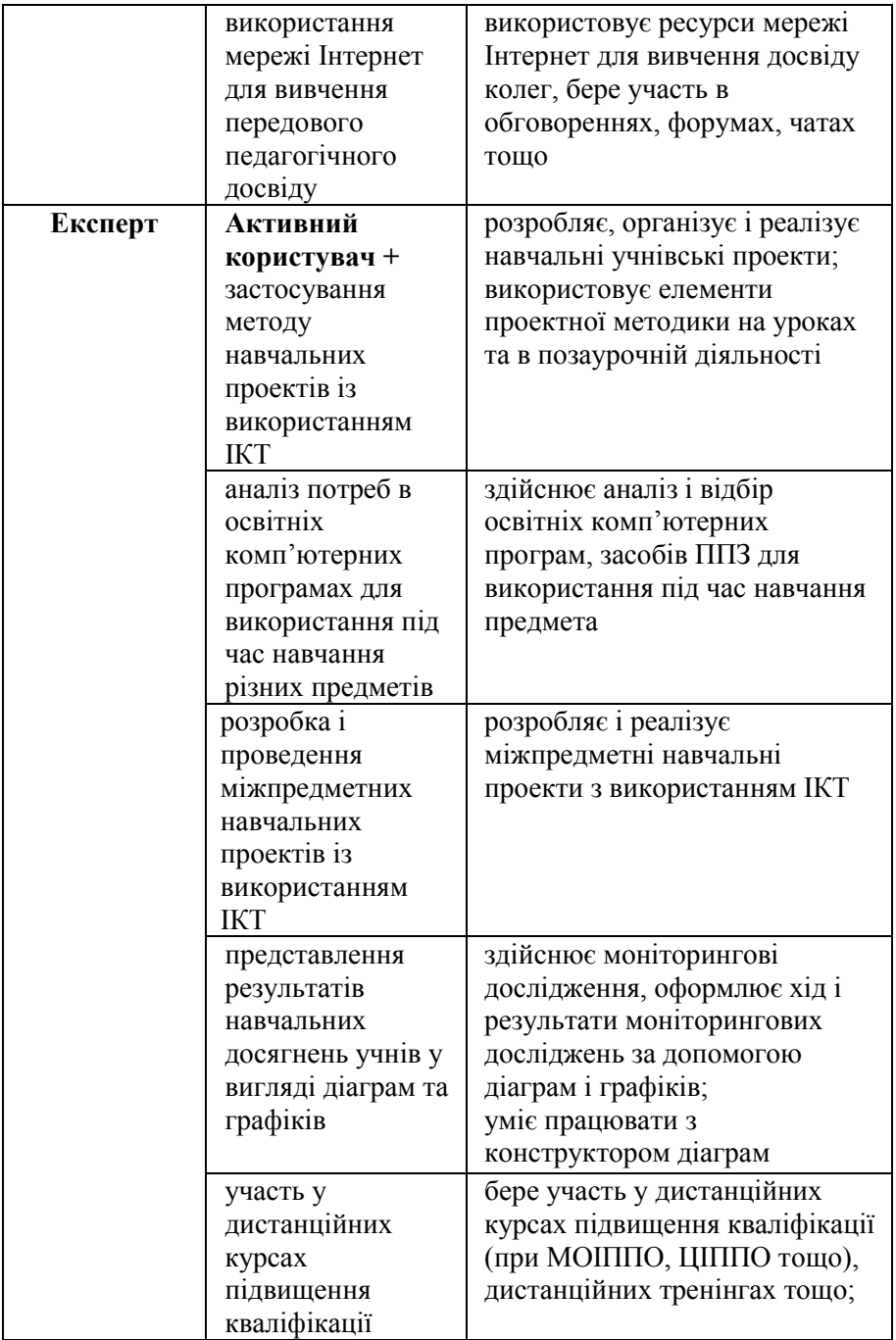

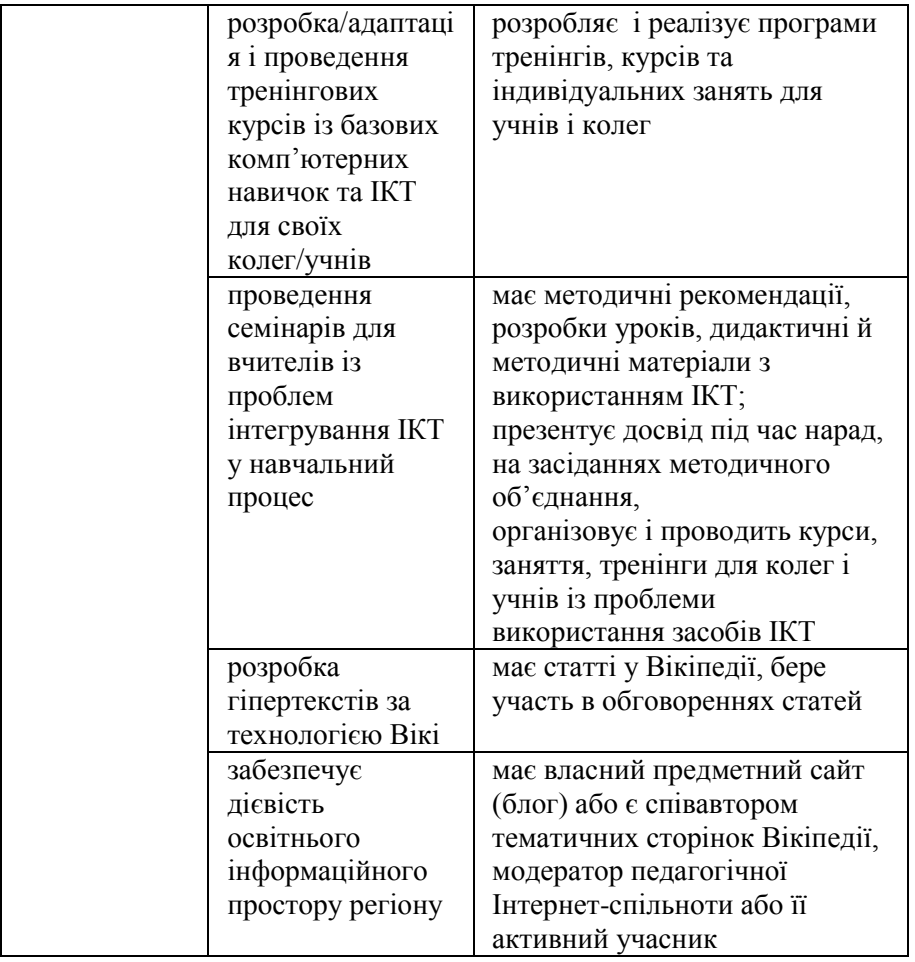

# **Діагностична карта сформованості інформаційно-комунікативної компетентності вчителя**

# **Наталія Крутова, завідувач кабінету ІОТ РОІППО**

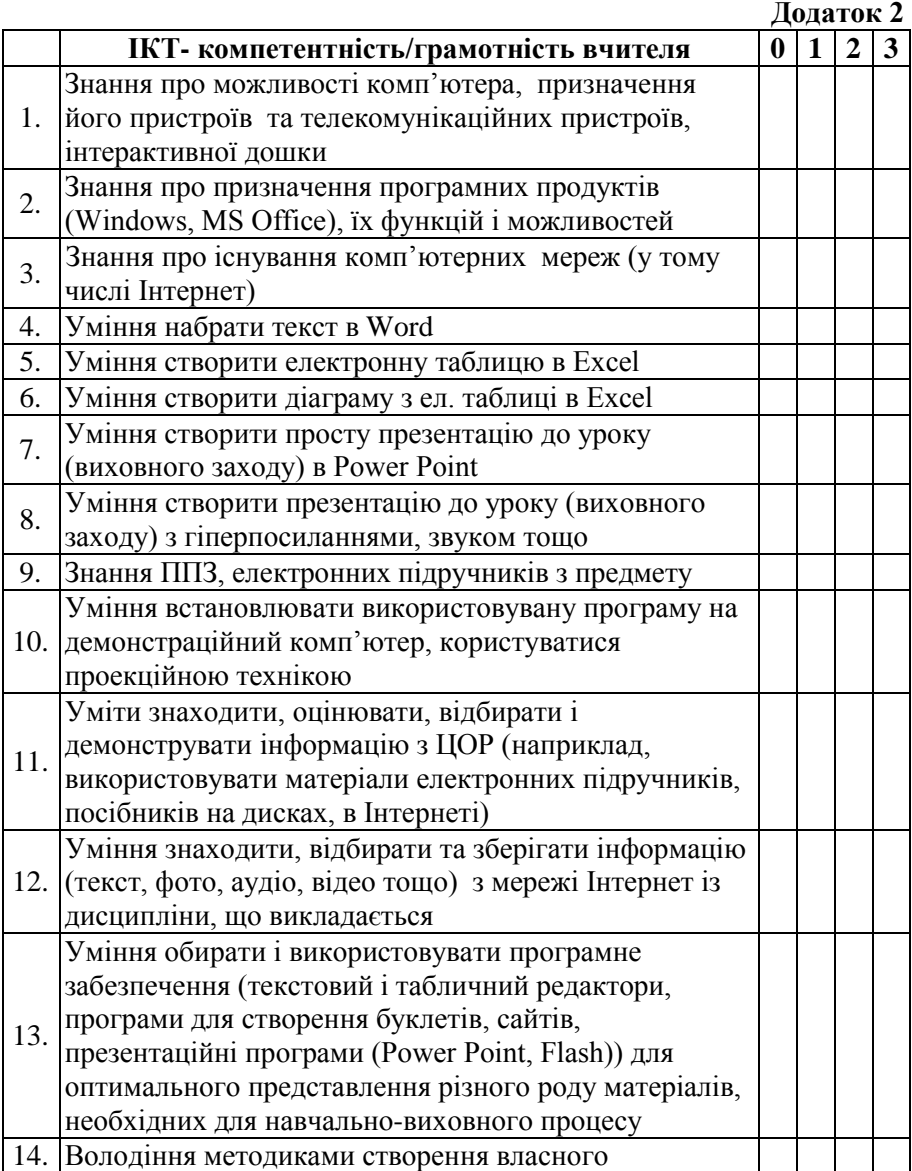

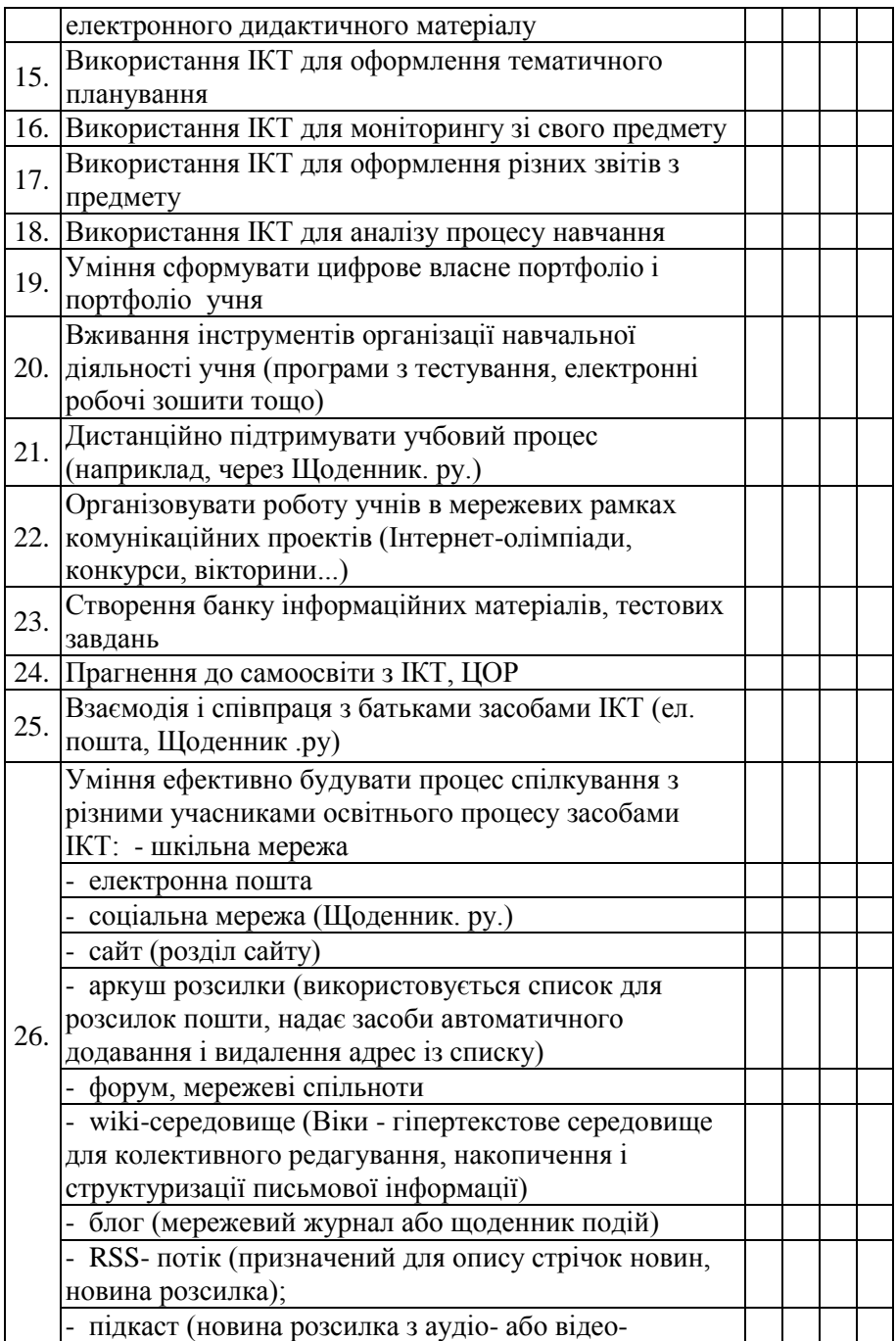

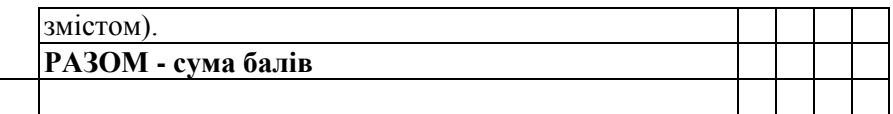

3 бали - високий рівень, 2 бали - середній рівень, 1 бал - низький рівень, 0 - відсутність показника

 Учителі, які відповідають високому рівню (за даною шкалою балів) претендують на кваліфікаційну категорію «спеціаліст вищої категорії», середньому рівню (диференційовано від видів ІКТкомпетентності) «спеціаліст першої категорії» і «спеціаліст другої категорії», низькому рівню - кваліфікаційна категорія «спеціаліст». Для відповідності до кваліфікаційної категорії можна застосовувати середній бал.

Додаток 3

### **Таблиця для узагальнення дослідження щодо використання педагогічними працівниками ІКТ**

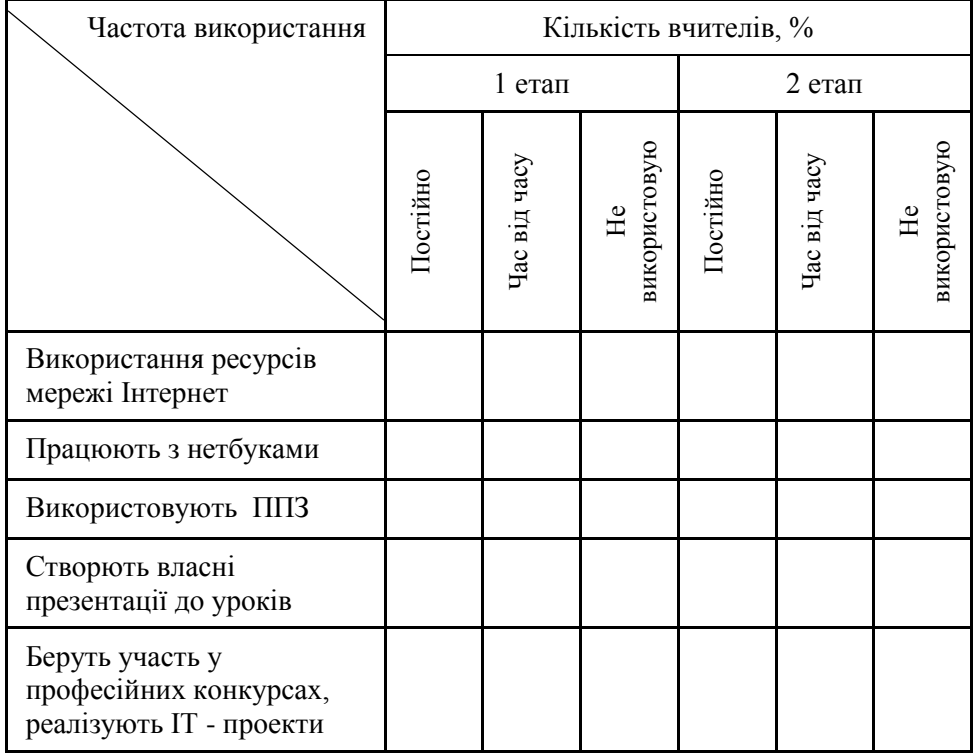

# **Анкета «Визначення базового рівня ІКТ компетентності вчителя для педагогічних працівників»**

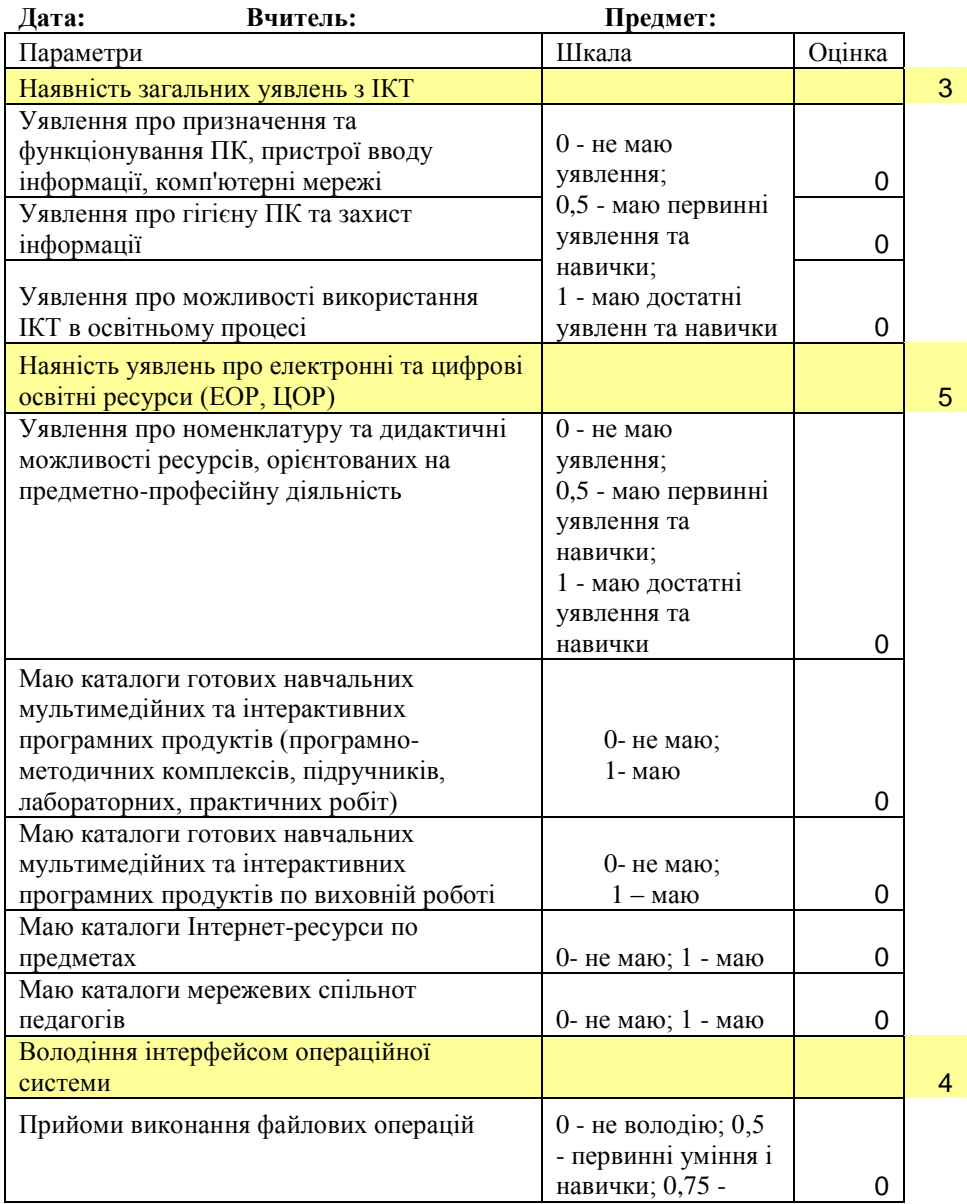

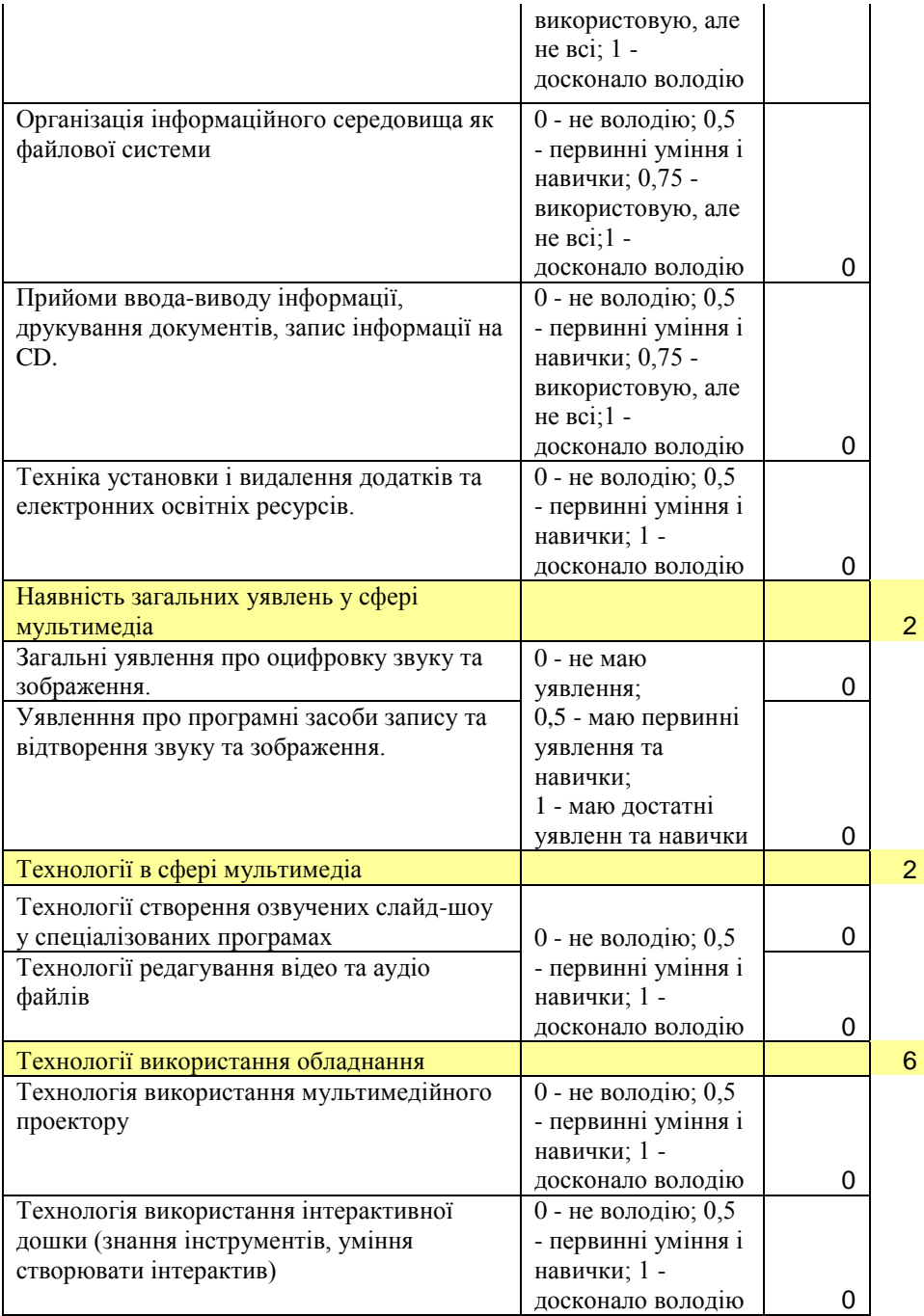

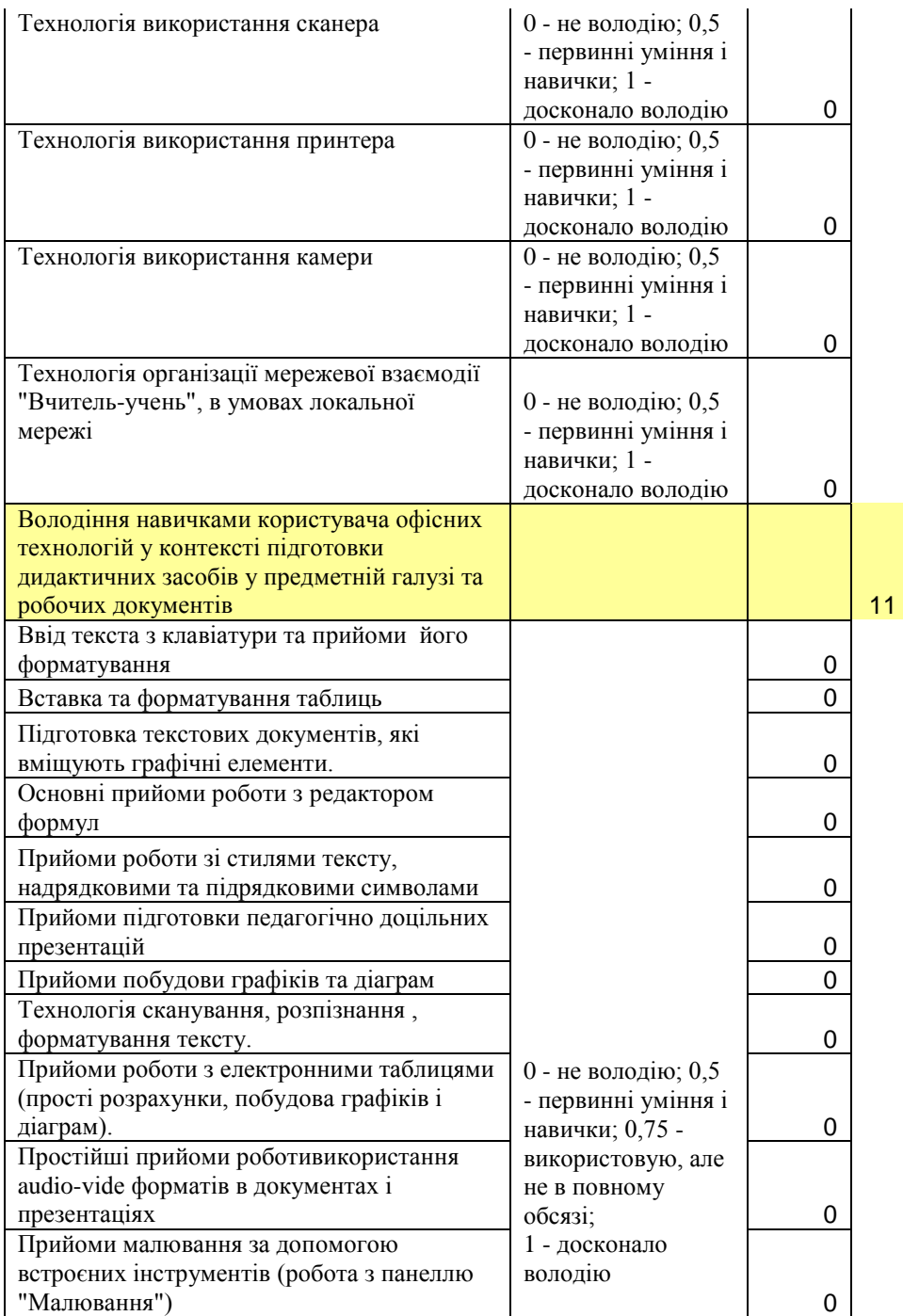

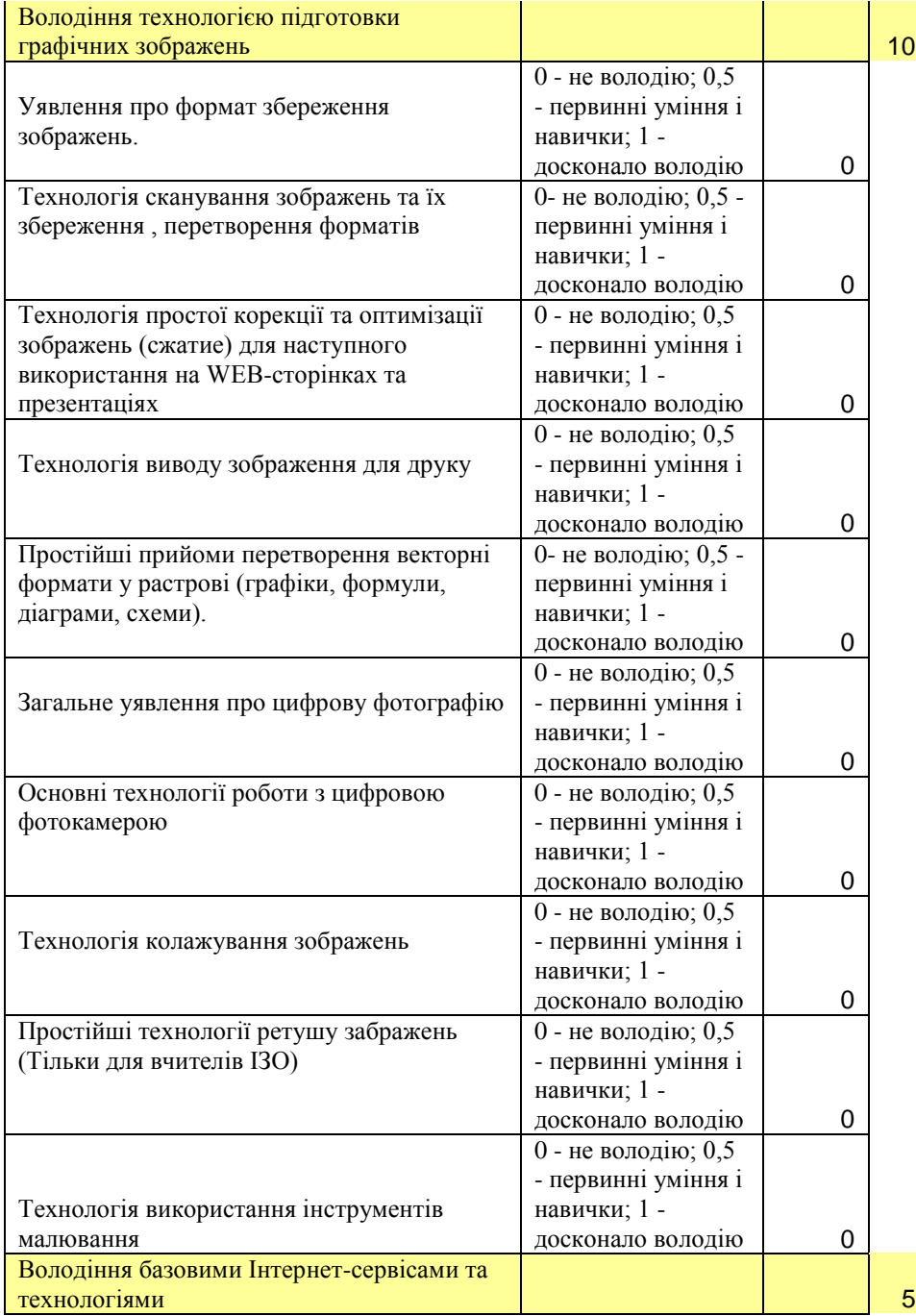

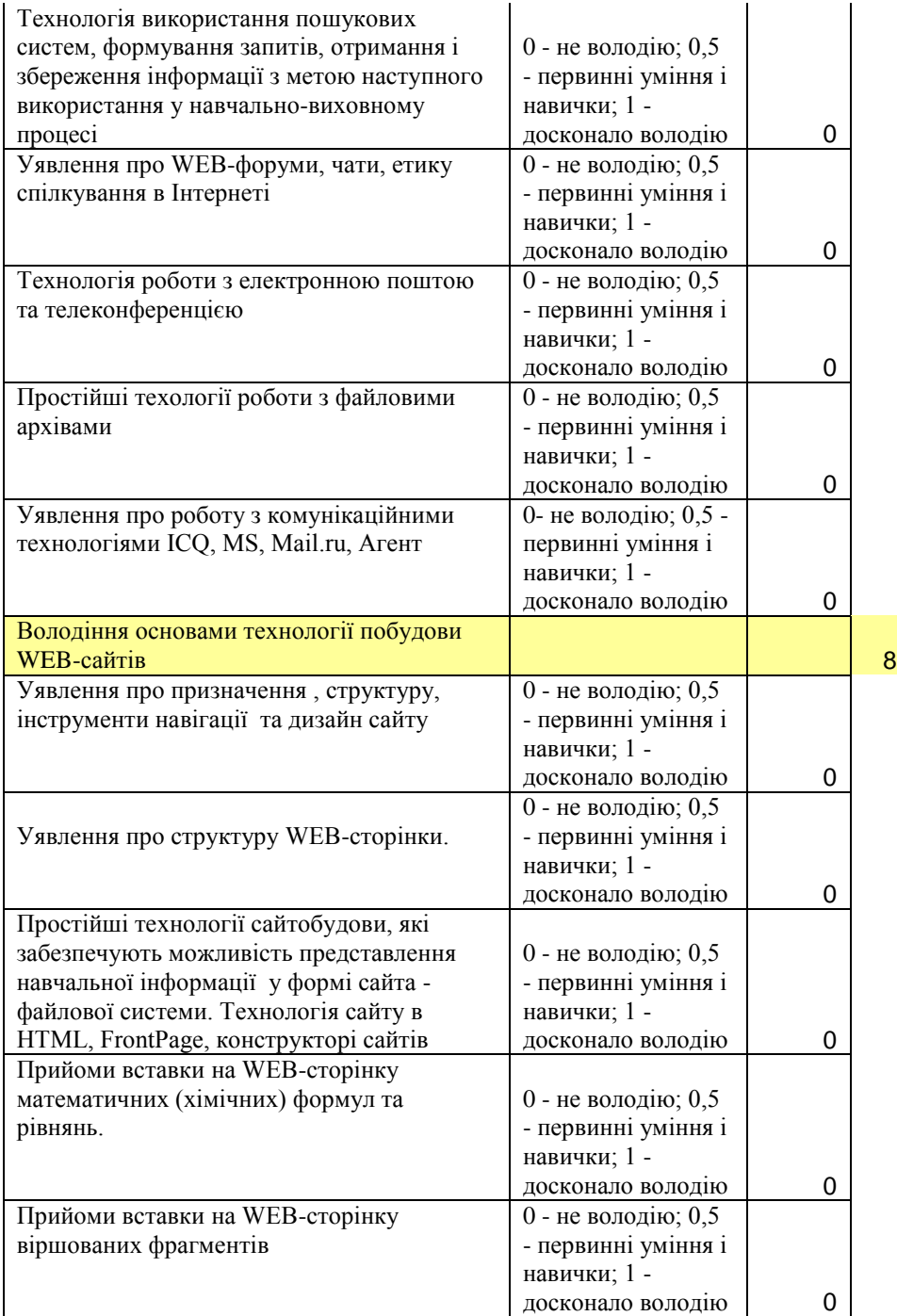

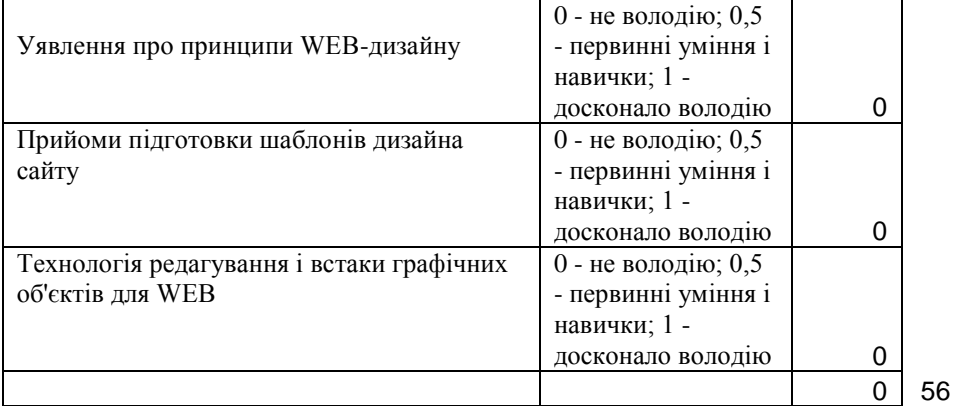

**Рівень ІКТ компетентності: початковий**

Додаток 5

### **Анкета для узагальнення анкетування вчителів ШМО щодо використання ПК та мережі Інтернет**

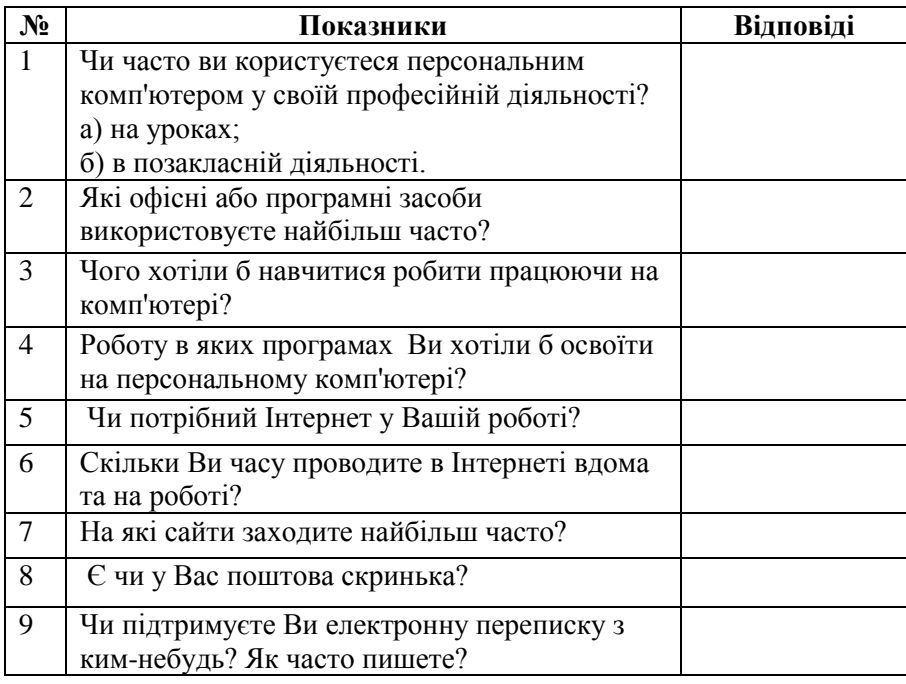

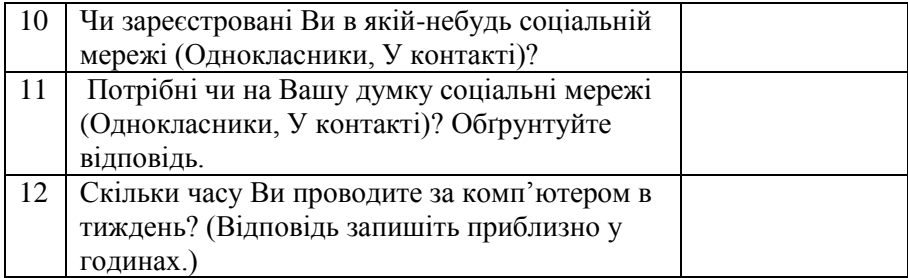

Моніторинг проводиться 1 раз у півріччя. Результати аналізуються на засіданні МО.

Додаток 6

# **Вхідна анкета самооцінки ІКТ – компетентності вчителя**

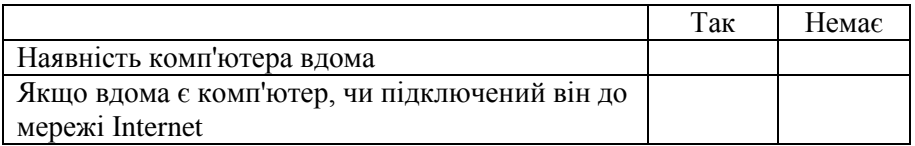

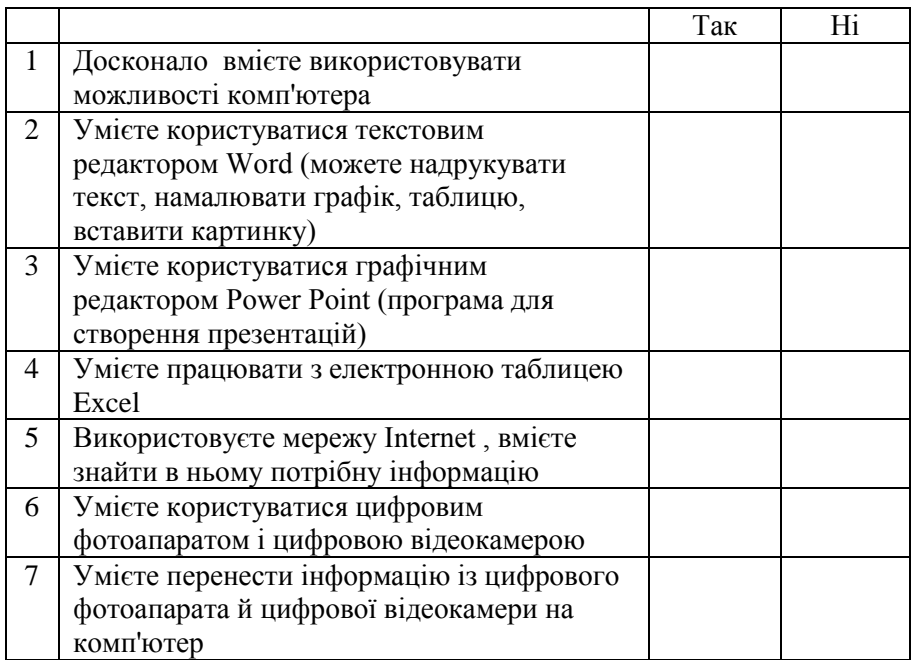

# **Варіанти відповідей (зафарбувати відповідну клітинку)**

- **А** звичайно знаю, можу навчити /показати
- **С** уявляю в загальних рисах
- **В** сяду за комп'ютер згадаю
- **D** нічого не можу сказати

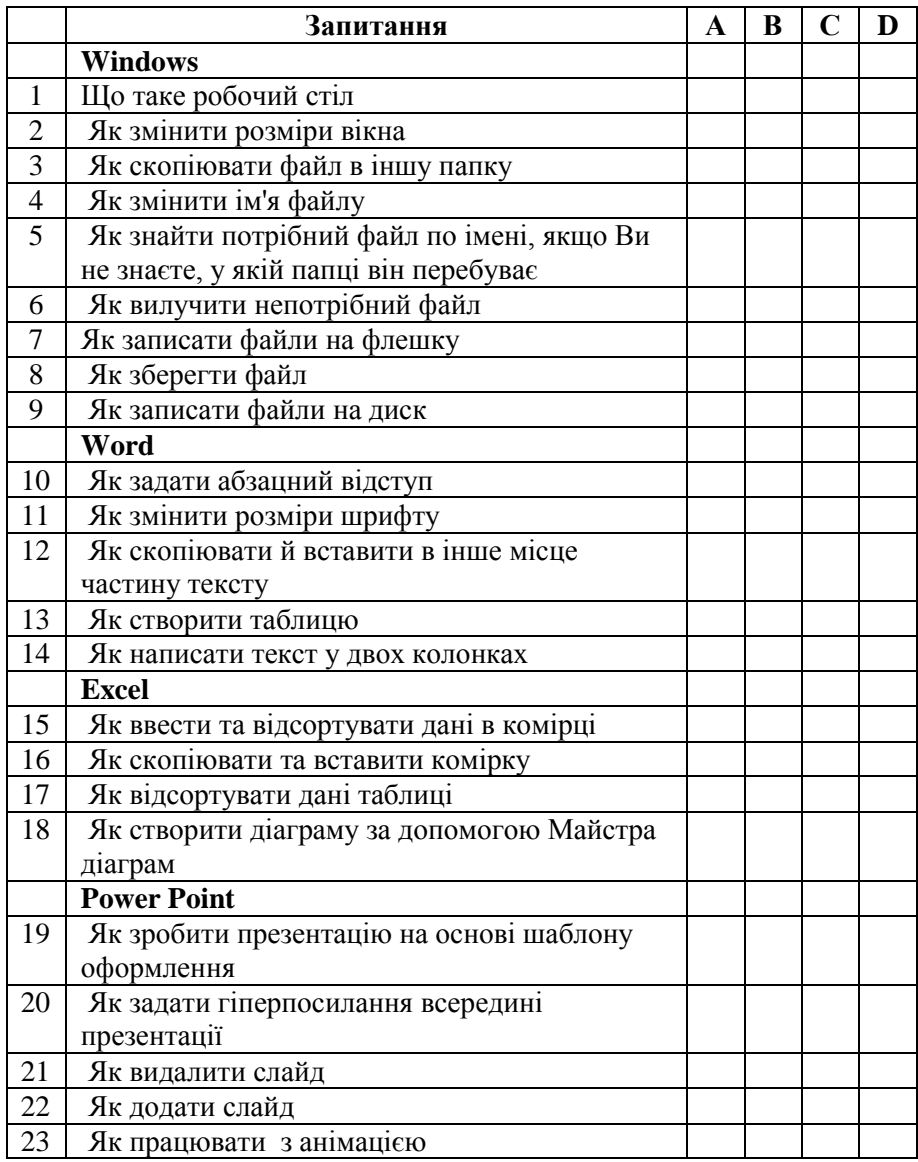

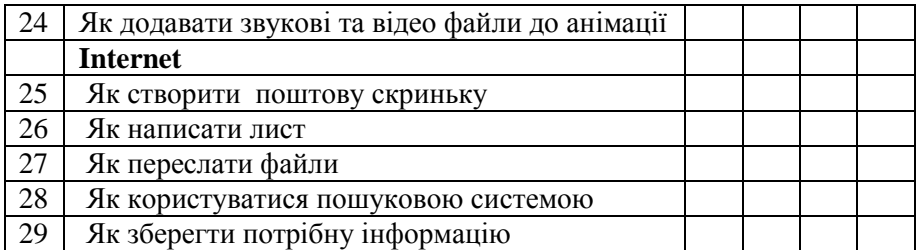

Додаток 7

### **Таблиця для узагальнення результатів опитування вчителів в межах навчального закладу та ШМО у текстовому редакторі Excel**

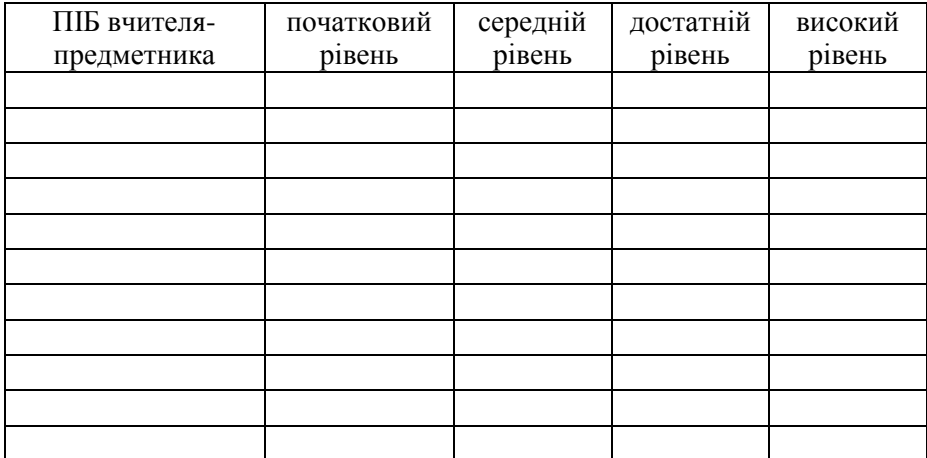

Додаток 8

# **«Визначення потреб вчителів у підвищенні умінь та навичок в галузі ІКТ» в межах навчального закладу та ШМО у текстовому редакторі Excel**

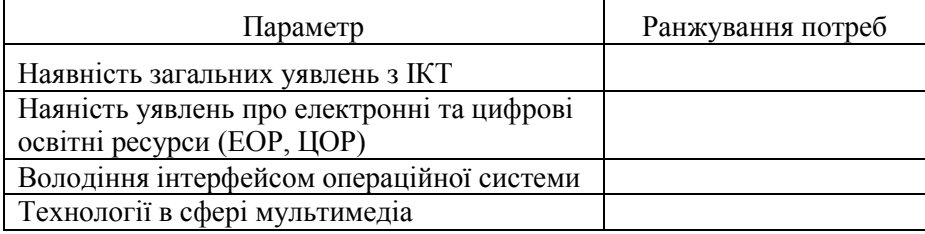

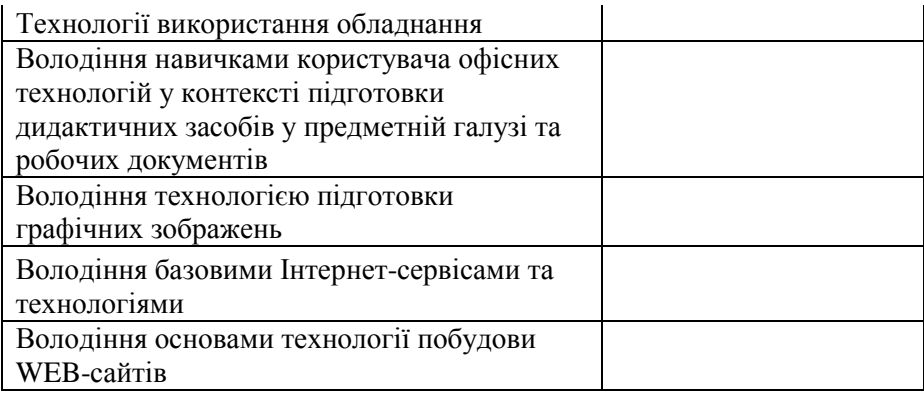

Додаток 9

# **Таблиця визначення рівня компетентності вчителів у напрямку інформаційно-комунікаційних технологій у ЗОШ І-ІІІ ступенів №1 імені Володимира Короленка станом на\_\_\_**

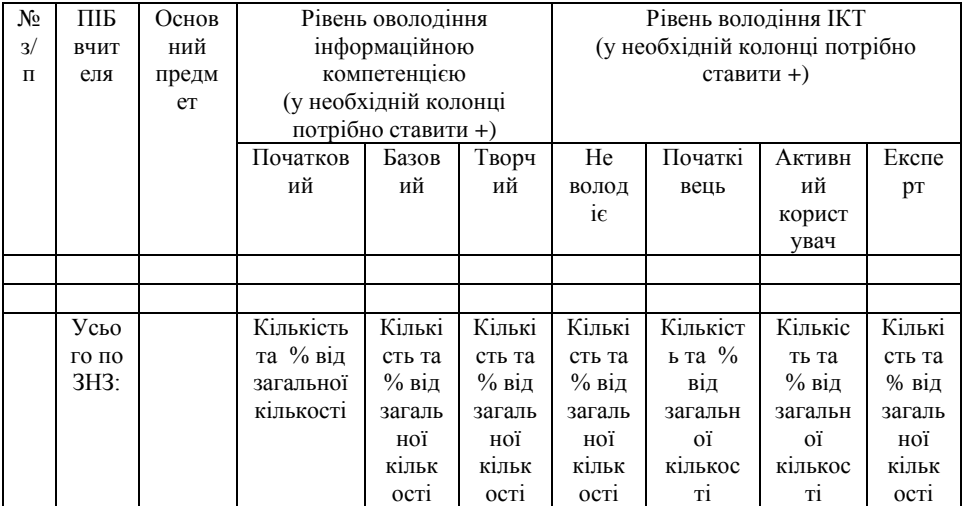

#### **Рівні оволодіння інформаційною компетенцією:**

- **елементарний**-засвоєння на початковому рівні необхідної інформації;
- **базовий**  володіння оптимальним обсягом інформації, необхідним для засвоєння основного навчального змісту;

вміння критично осмислювати масиви інформації ; порівнювати фрагменти з різних джерел на одну тематику; визначати їх достовірність; вилучати інформацію, яка потрібна для роботи; узагальнювати її;

 **творчий**-перeдбачає створення власного інтелектуального продукту на основі отриманої та перетвореної інформації.

Додаток 10

# **Таблиця для узагальнення дослідження ІКТ-грамотності педагогічних працівників**

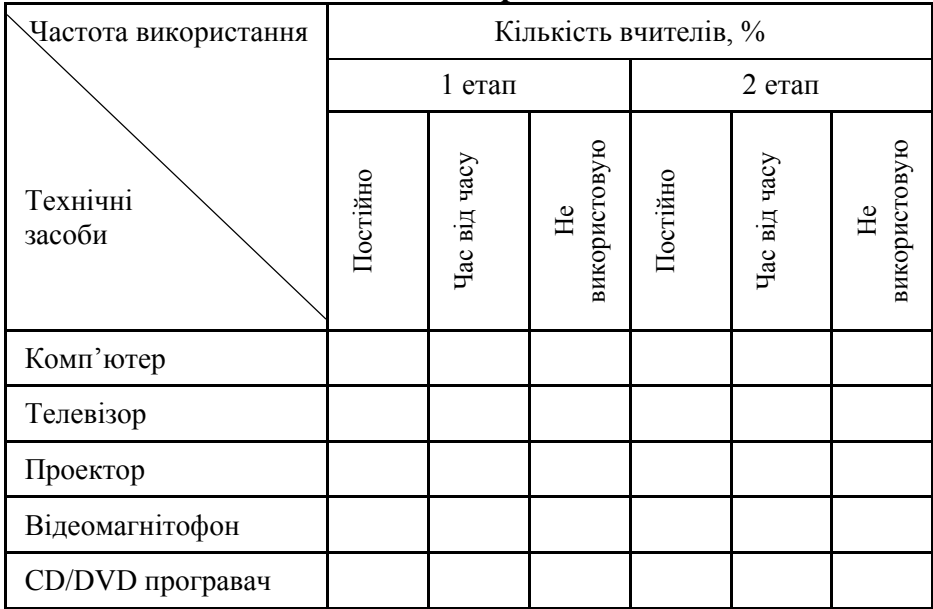

Додаток 11

# **Узагальнена таблиця для визначення потреб вчителів у підвищенні умінь та навичок в галузі ІКТ**

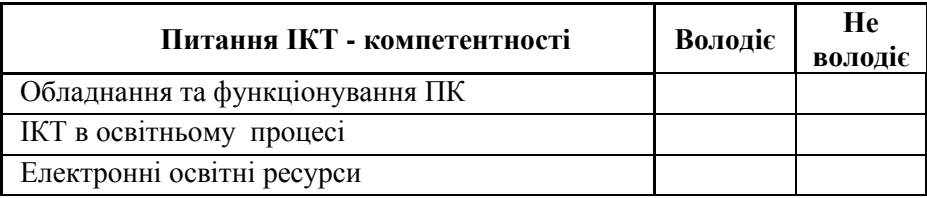

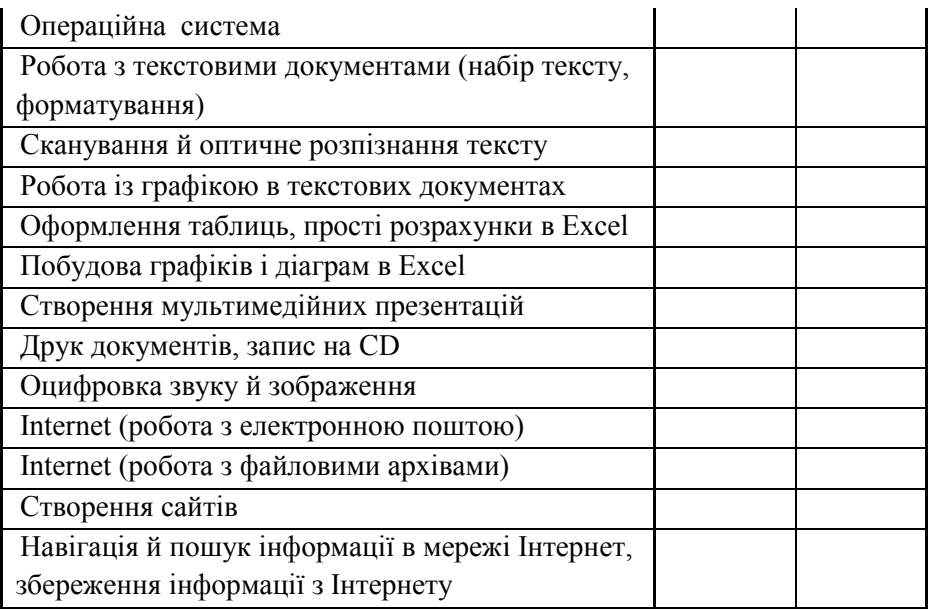

Додаток 12

# **Таблиця для узагальнення дослідження мотиваційної складової ІКТ-компетентності педагогічних працівників**

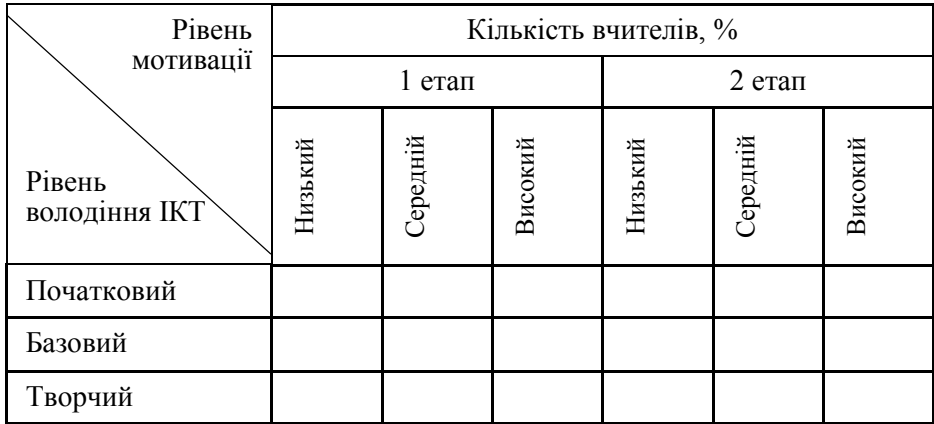

# **Таблиця для узагальнення дослідження щодо використання педагогічними працівниками ППЗ**

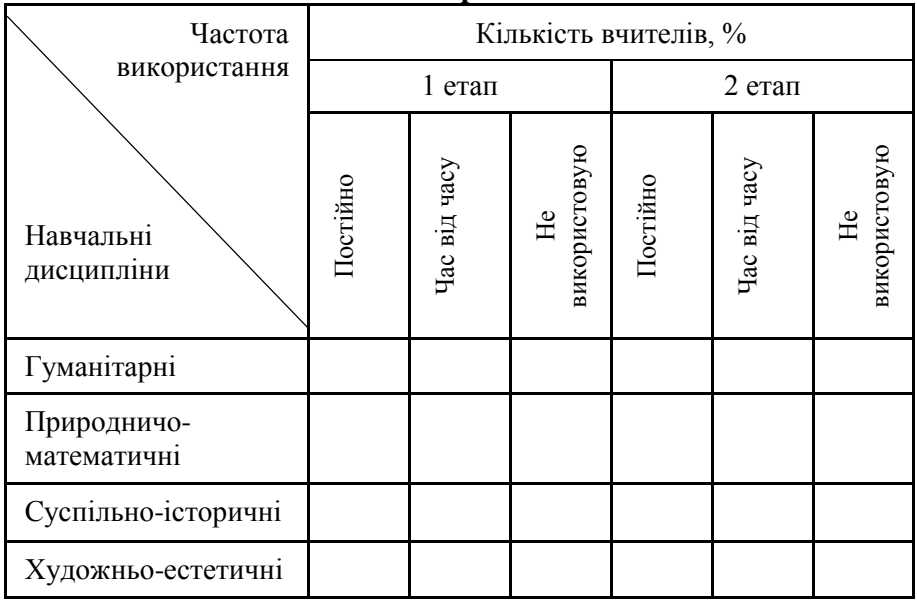

Додаток 14

# **Тест на встановлення рівня володіння іформаційнокомунікаційними технологіями**

#### **1.До зовнішніх пристроїв належить:**

- арифметико-логічний пристрій
- центральний процесор
- **принтер**
- оперативна пам'ять

# **2.Яку групу клавіш можна використовувати, щоб ввести ім'я друга?**

- **Буквено-цифрові**
- Цифрові
- Функціональні

Командні

# **3.Яка з цих одиниць виміру інформації найбільша?**

- Кілобайт
- **Гігабайт**
- Мегабайт
- $•\quadmath>$

# **4.Яку клавішу необхідно натиснутити для виклику довідки**

- $\bullet$  F5
- Caps Lock
- Back Space
- **F1**

# **5.Основна характеристика процесора:**

- **Тактова частота**
- Об'єм пам'яті
- Налійність
- Розмір

### **6.З якого носія інформації прочитування відбувається за допомогою лазерного променя ?**

- Вінчестер
- **Гнучкі магнітні диски**
- **CD-R**

# **7. Розширення файлу від основного імені відділяється**

- **крапкою**
- похилою рисою
- двокрапкою
- $\bullet$  комою

# **8.Для виклику контекстного меню виділеного об'єкту необхідно натискати**

- **праву кнопку миші**
- ліву кнопку миші

# **9.Пристрій, який виробляє перетворення аналогових сигналів в цифрові і назад, називається:**

- мережева карта
- модем
- **процесор**
- адаптер

# **10.Комп'ютер – це (виберіть повне правильне визначення):**

- пристрій для роботи з текстами
- електронний обчислювальний пристрій для обробки чисел
- пристрій для зберігання інформації будь-якого вигляду
- **багатофункціональний електронний пристрій для роботи з інформацією**

### **11.Персональний комп'ютер не функціонуватиме, якщо відключити:**

- лисковол
- **оперативну пам'ять**
- $\bullet$  миша
- принтер

# **12.Дисковод – це пристрій для:**

- обробки команд виконуваної програми
- **читання/запису даних із зовнішнього носія**
- довготривалого зберігання інформації
- виведення інформації на папір

# **13.Вінчестер призначений для ...**

- **тривалого зберігання інформації незалежно від того, працює комп'ютер чи ні**
- підключення периферійних пристроїв до магістралі
- управління роботою комп'ютера за заданою програмою
- тимчасового зберігання програм і даних, проміжних результатів

# **14.Поясніть принцип дії програм-архіваторів**

- переписують вміст файлів (дані) в один файл
- **стискують об'єм файлів і зберігають їх у вигляді архівного файлу**
- використовуються для копіювання інформації на дискети
- **15.Що таке архівація даних?**
	- збільшення об'єму (розміру) файлу в порівнянні з початковим
	- **зменшення об'єму (стискування) даних і приміщення в архів**
	- **тимчасове зберігання інформації у вигляді особливого файлу**

# **16.Що таке розархівування даних?**

- **витягання (розпаковування) файлів з архіву**
- переміщення файлів в архів
- тимчасове зберігання інформації у вигляді особливого файлу

# **17.Який величиною позначається мінімальна одиниця інформації?**

- Кбайт
- Байт
- **Біт**
- Мбайт
- Гбайт

# **18.Скільки Байт в 1 Мбайті?**

- $10000$
- $1000$
- **1024**
- $100$

# **19.Натискання одночасно Ctrl+Alt+Del служить для:**

- м'якого перезавантаження комп'ютера і завершення завислих програм
- **м'якого перезавантаження комп'ютера, завершення завислих програм і входу в систему**
- входу до системи і завершення завислих програм

# **20.Що необхідно мати для перевірки на вірус жорсткого диска?**

- захищену програму
- завантажувальну програму
- файл з антивірусною програмою
- **антивірусну програму, встановлену на комп'ютер**

# **21.Тип інформації, що зберігається, у файлі можна визначити за…**

- іменем файлу
- **розширенням файлу**
- назвою каталогу
- організацією файлової структури
- **22.Які види пам'яті використовуються в комп'ютері?**
	- лише оперативна пам'ять (ОЗП) або RAM
	- лише постійна пам'ять (ПЗП) ROM
	- лише зовнішня пам'ять (дискета, компакт-диск диск, жорсткий диск і так далі)
	- **всі перераховані відповіді**

# **23.Які функції виконує Центральний процесор (CPU)?**

- **керує всією роботою комп'ютера, здійснюючи зв'язок між всіма частинами комп'ютера а також між персональним комп'ютером і перефирийными пристроями**
- виконує лише низькорівневі команди
- використовується для здійснення зв'язку між електронними компонентами комп'ютера
- **24.Оперативна пам'ять (ОЗП або RAM) необхідна для:**
	- **тимчасового зберігання даних і очищається при виключенні живлення комп'ютера**
	- тимчасового зберігання даних і при виключенні живлення комп'ютера не очищується

 тимчасового зберігання даних, від стану живлення комп'ютера не залежить

### **25.Що з перерахованого не є приладом зовнішньої пам'яті?**

- накопичувач на гнучкому магнітному диску (дисковод 3'5)
- накопичувач на лазерному диску (CD-ROM)
- накопичувач на жорсткому магнітному диску (жорсткий диск, вінчестер)

### **мікросхема BIOS (мікропрограма завантаження комп'ютера)**

#### **26.Який з перерахованих пристроїв швидше обмінюється інформацією з процесором (CPU)?**

- **жорсткий диск**
- привід компакт-диск диска (CDROM)
- дисковод для гнучких магнітних дисків (дискет)
- принтер (друкуючий пристрій)

# **27.Який тип принтерів є найбільш продуктивним?**

- матричний принтер
- струменевий принтер
- **лазерний принтер**

# **28.Маніпулятор "Миша" є:**

- пристроєм збереження
- пристроєм виводу
- **пристроєм введення (управління)**

# **29.В якій послідовності виробляється виключення комп'ютера?**

- **завершення всіх застосувань, вихід з ОС, системний блок, монітор, перифирійні пристрої**
- перифирійні пристрої, завершення роботи додатків операційної системи
- монітор, системний блок, перифирийні пристрої

#### **30.За допомогою сканера можна:**

- **водити в** к**омп'ютер фотографії, тексти і малюнки**
- вводити лише фотографії
- виводити в цифровому вигляді фотографії, малюнки і тексти

# **31.Вкажіть основні пристрої комп'ютера:**

- **системний блок, монітор, клавіатура, миша**
- системний блок, колонки, принтер, миша
- монітор, принтер, клавіатура, миша
- клавіатура, сканер, процесор, миша

# **32.Вкажіть пристрої виведення інформації:**

**монітор, принтер, колонки**

- клавіатура, монітор, модем
- сканер, процесор, відеокарта
- веб-камера, клавіатура, миша

### **33.Внутрішній склад системного блоку:**

- **процесор**
- **жорсткий диск**
- **материнська плата**
- **оперативна пам'ять**
- **звукова карта**
- **відеокарта**
- **мережева карта**
- **блок живлення**
- флеш-накопичувач
- CD-R

# **34.Розташуєте одиниці виміру кількості інформації в порядку зростання, вказавши в полі для відповіді послідовність цифр без пропуску і ком.**

- $\bullet$  Біт
- Гігабайт
- Мегабайт
- Кілобайт

Відповідь: 1432

# **35.При відключенні комп'ютера від струмуінформація**

- стирається на компакт-диску
- стирається на "жорсткому диску"
- зникає з системного диску
- стирається на магнітному диску
- **зникає з оперативної пам'яті**

# **36.Ярлики створюються для:**

- дизайну
- автоматичного налаштування додатків

# **швидкого запуску документа або програми**

# **37.WinRar – це:**

- безкоштовний програвач для відео
- утиліта для налаштування системи
- **файловий архіватор для Windows**
- утиліта для захвату зображень

# **38.Пристрої зберігання інформації - це**

**жорсткі диски**

- **дискета**
- **компакт – диск**
- системний блок

#### **39.Комбінація клавіш клавіатури Ctrl – Alt – Delete використовується для**

- видалення документа
- **припинення виконання поточної операції**
- **перезавантаження комп'ютера**
- введення всіх команд та екранних рядків

# 40. Меню "Пуск"містить команди

- **відкриття файлів**
- **настроювання системи за допомогою панелі керування**
- **одержання довідки із застосуванням команди "Довідка" та "Підтримка**"
- установка навчальних програм

**41.Визначить, будь ласка, за допомогою якої комбінації клавіш можна занести інформацію до буферу обміну**

- $\bullet$  Ctrl P
- $\bullet$  **Ctrl C**
- $\bullet$  Ctrl V
- $\bullet$  Ctrl  $-X$

**42.Укажіть, як можна переключити мову на клавіатурі**

- **Ctrl – Shift**
- Caps Losk
- $\bullet$  Enter Shift
- **за допомогою індикатора мови на панелі завдань**
- **Аlt+ Shift**

**43.Що з перерахованого НЕ є пристроєм введення інформації в комп'ютер?**

- сканер
- **принтер**
- мікрофон
- $\bullet$  миша
- клавіатура

# **44.Як називається пристрій, що підключає комп'ютер до телефонної лінії?**

- лжойстик
- планшет
- **модем**
- вінчестер
- оперативна пам'ять

# **Скриншоти до начального мультимедійного відеокурсу з основ ІКТ від виробника Dingo Multimedia**

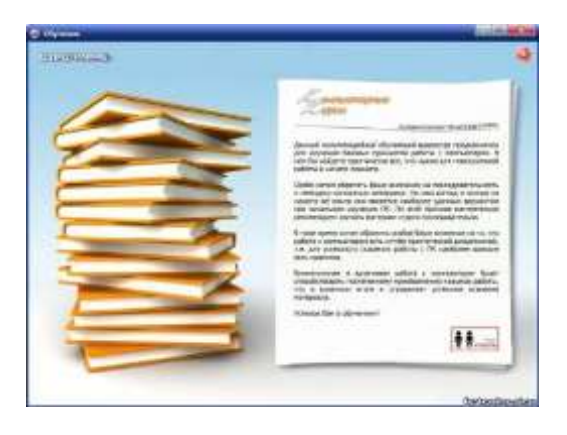

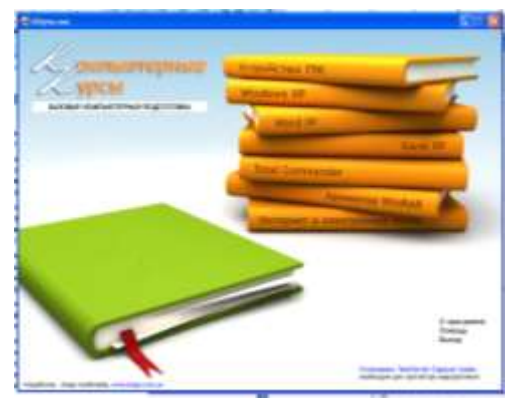

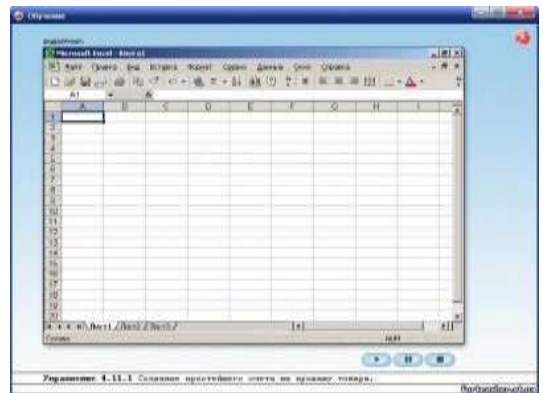

# **Скриншоти та адреса Web-сторінки EDCL «Європейська Сертифікація комп'ютерних користувачів України»**

[http://www.ecdl.com.ua/index.php?option=com\\_content&task=view&id=9](http://www.ecdl.com.ua/index.php?option=com_content&task=view&id=95&Itemid=140) [5&Itemid=140](http://www.ecdl.com.ua/index.php?option=com_content&task=view&id=95&Itemid=140)

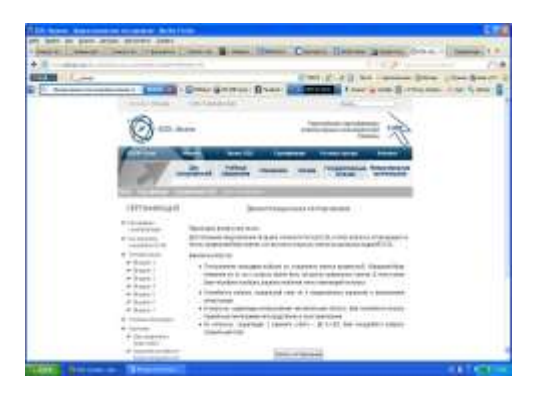

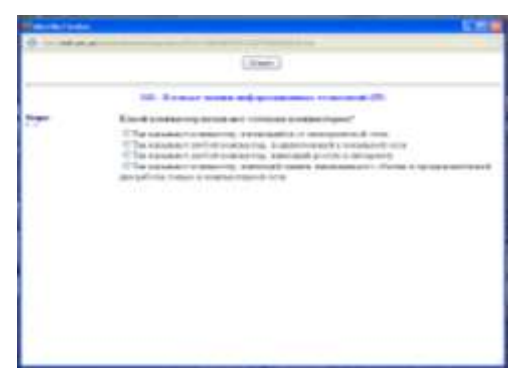

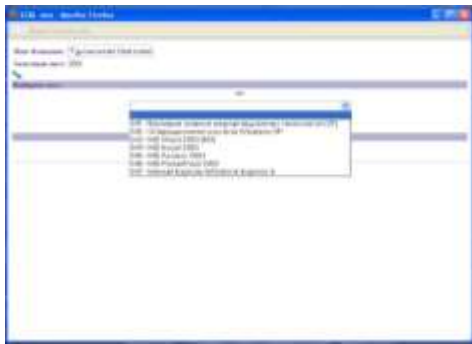

#### **Скриншоти та адреса Web-сторінки проходження навчання та тестування:**

**[http://www.microsoft.com/about/corporatecitizenship/citizenship/givin](http://www.microsoft.com/about/corporatecitizenship/citizenship/giving/programs/up/digitalliteracy/ukr/Curriculum.mspx#certificatetest) [g/programs/up/digitalliteracy/ukr/Curriculum.mspx#certificatetest](http://www.microsoft.com/about/corporatecitizenship/citizenship/giving/programs/up/digitalliteracy/ukr/Curriculum.mspx#certificatetest)**

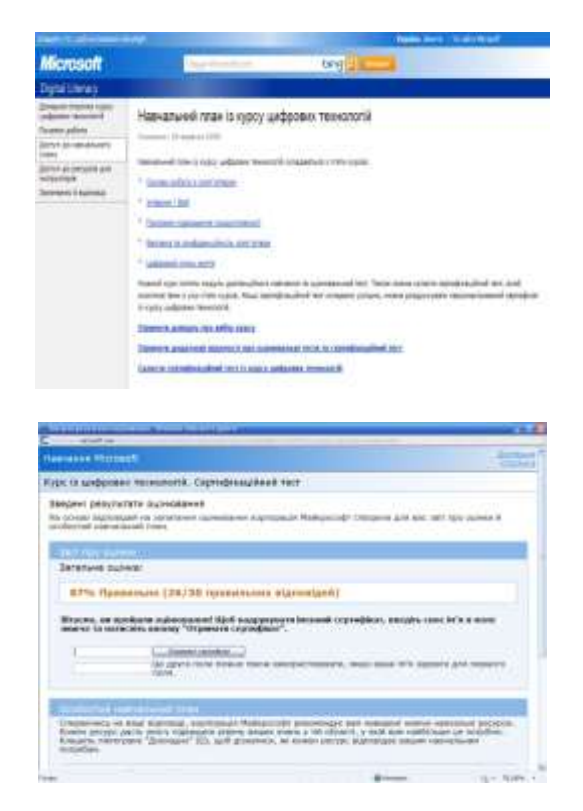

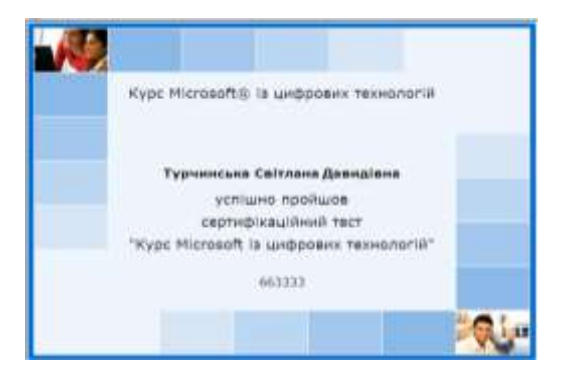

# **Скриншоти та адреса Web-сторінки проходження тестування в системі тестування OpenTest:**

# **<http://icttest.edu.ru/test/opentest#demo>**

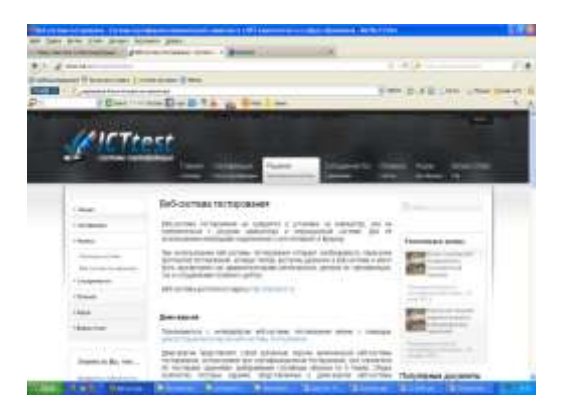

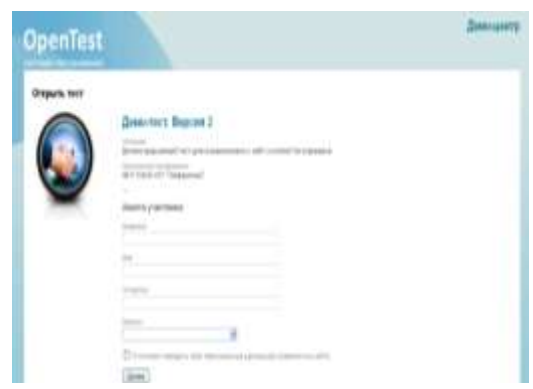

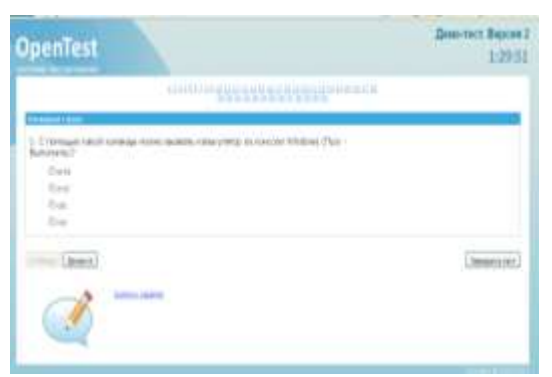

**Скриншоти та адреса Web-сторінки проходження тестування на сайті незалежного центру онлайн сетифікації Retratech:**

**<http://certifications.ru/tests/rank/>**

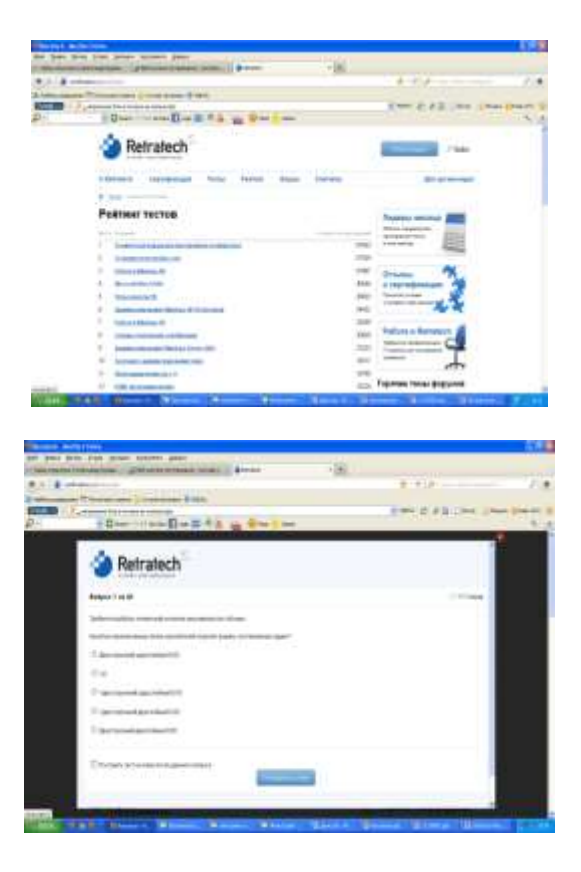

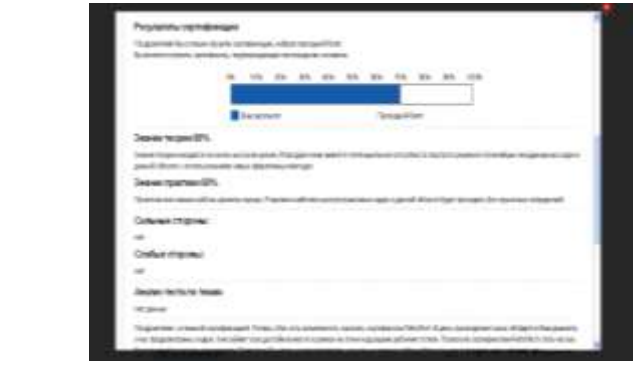